# UNITED STATES DEPARTMENT OF THE INTERIOR

 $\mathcal{A}$ 

**FC** USGS.

OFR  $81 - 183$ 

î

Ÿ

# GEOLOGICAL SURVEY

## $^{\circ}$  FENCE

# A Computer Program To Create Files of Borehole Data and To Construct Fence Sections of Boreholes Interactively

Вy

# UNIVERSITY OF UTAH RESEARCH INSTITUTE EARTH SCIENCE LAB.

# John O. Kork

Open-File Report 81-183

# 1981

This report is preliminary and has not been reviewed for conformity with the U.S. Geological Survey editorial standards. Any use of trade names is for descriptive purposes only and does not imply endorsement by the USGS.

# TABLE OF CONTENTS

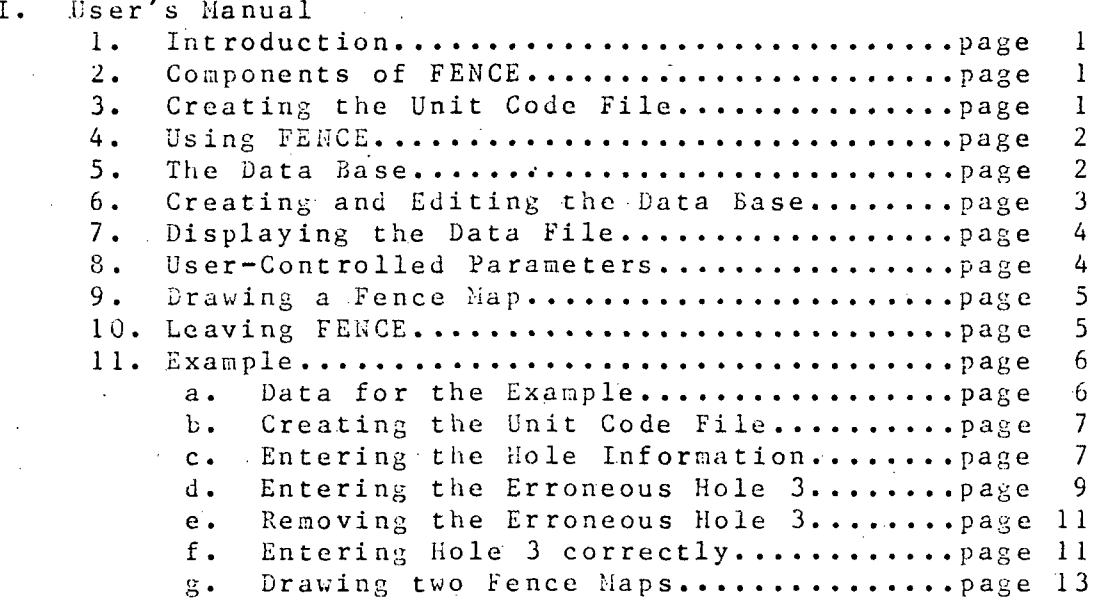

 $\overline{\phantom{a}}$  II. Annotated Program Listing

 $\hat{\mathbf{x}}$ 

 $\overline{Q}$ 

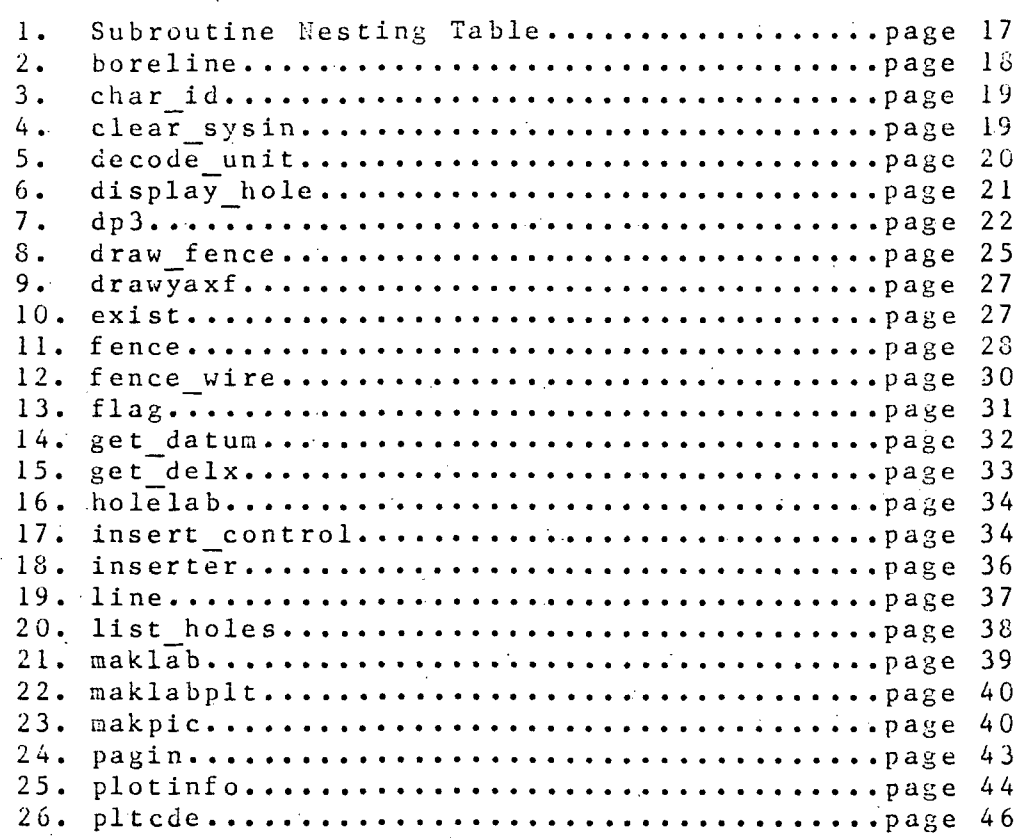

 $\mathbf i$ 

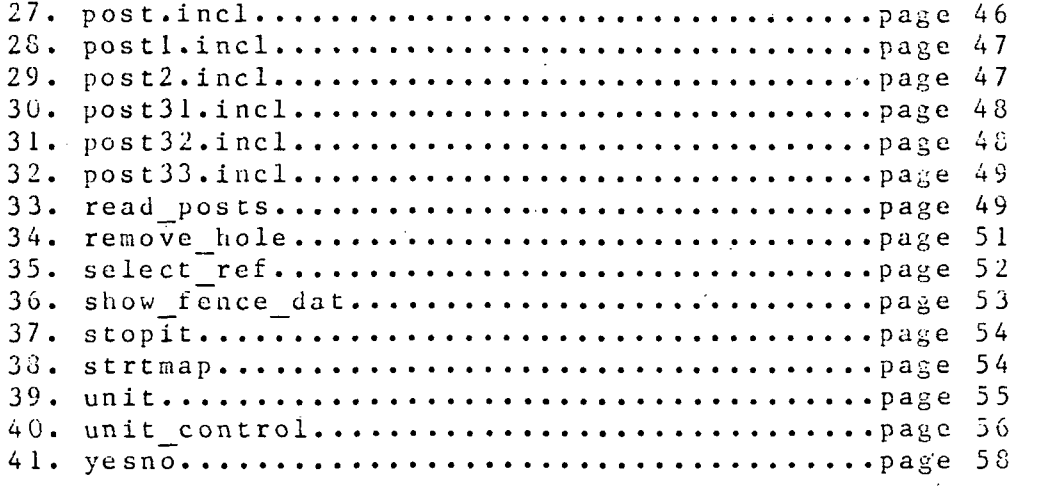

# LIST OF FIGURES AND TABLES

ý

 $\overline{1}$ 

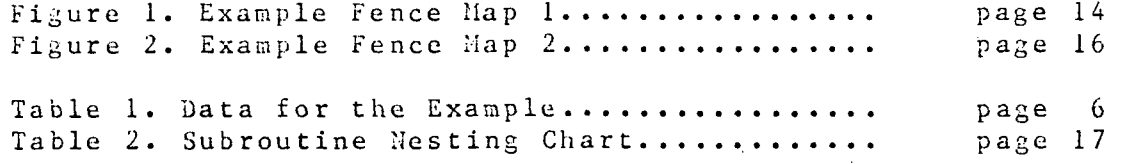

 $\overline{a}$ 

## INTRODUCTION

FENCE is system of computer programs designed to store, retrieve, and display borehole stratigraphic data. Using FENCE a user can create a data base containing location, surface elevation, and unit tops and bottoms for each borehole. As many as twenty-five boreholes can then be displayed in a fence section<br>diagram using any unit present in all the holes as the level diagram using any unit present in all the holes datum.

The programs are written in the PL/1 language and designed to run on the USGS Honeywell Multics system in Denver using a Tektronix 4014 graphics terminal and the DISSPLA graphics software package. The programs contain some Multics-dependent operations, but adaption to another system should be relatively easy. Except for one scale-annotation subroutine call to DISSPLA, the graphics calls can be implemented easily on Calcomp or similar software.

## COMPONENTS OF FENCE

There are three components in FENCE, a file of unit codes, a keyed PL/1 data base, and a set of programs. The file of unit codes is created by the user via a text editor. These codes are used for checking input to the data base and annotating units on the fence section diagram. The data base is created using interactive programs from FENCE. After the unit-code file and data base have been created, the user can generate fence maps interactively on the graphics terminal.

### CREATING THE UNIT-CODE FILE

The unit-code file contains fifteen or fewer lines, each containing a four-letter (or fewer) unit code. The code may consist of letters or numerals in upper or lower case. These codes require that a perfect match be made when inserting information about a unit into the data base. When the codes are displayed, however, the first letter is upper case and the rest are lower case. The unit-code file must reside in a segment named "fence\_map\_unit\_code".

The unit codes must be arranged in stratigraphic order from the top unit to the bottom unit. If fewer than fifteen units are defined, the file can have fewer then fifteen lines. A subset of the unit codes can be present for any given hole, but the units must be in the same stratigraphic order as the unit-code file list. Reversal of units is not allowed.

# USING FENCE

To use the FENCE system on the USGS Multics computer in Denver, the user must be able to log in to the system. Upon completion of the normal login sequence, the user can execute FENCE by entering

>udd>Math ora>JKork>fence dir>fence

or, if a link is already established, simply

# fence. (1)

Once FENCE has been invoked, the prograa will prompt "Enter task". The user may select any task by choosing one of the five modules. A specified task can be repeated any number of times. Once a task is completed, control is returned to the main program and the user can either choose another task or terminate the session.

The modules named insert and delete are used to edit the data base, and the modules SHOW and PRINT are used to display information from the data base. The module that constructs the FEN'CE map is called DRAW. The user can exit from FENCE by entering "quit" when prompted by "Enter task". If the user responds witli any other word, the program will list acceptable responses and ask again for the module wanted. the

## THE DATA BASE

The information for a single borehole record in the data base consists of:

- 1. a hole id of eight or fewer characters,
- 2. surface elevation,
- 3. latitude and longitude in degrees, minutes, and seconds (or decimal degrees),
- 4. 15 or fewer units consisting of
	- a. a unit code
	- b. depth to the top of the unit,
	- c. depth to the bottom of the unit.

(1) All programs are in lower case, but for understanding, well be referred to in all upper case. ease of

Note that for any unit in a hole, the depth to the top of the next lower unit present in the hole equals the depth to the base of the unit. Gaps in the depths are not allowed although units physically missing can be omitted.

#### CREATING AND EDITING THE DATA BASE

There are two modules for editing the data base, INSERT and The procedure for changing an erroneous value in a DELETE. is to delete the record and insert the correct record information.

 $\mathbf{t}$ 

When the user invokes the insert module by responding "insert" to the "Enter task" prompt, the program initiates the data entry procedure for a borehole. The program checks the input data for consistency and prints the inserted information for the user to verify. When the hole id is entered, the program checks to see whether a hole with that id exists in the data base. If there is a hole with that id, the program displays "Duplicate id" and asks for another hole id. Ideally, the hole id with incorrect data will have been deleted before this. To indicate that the lowest unit top has been entered, the user enters "TD". The program then asks for the depth to the base of the lowest unit measured and verifies the input. The user is then asked if the data are to be displayed for review. If the user responds "yes", the information for that hole are displayed on the Tektronix screen. The program then asks if the user wants the hole inserted into the data base. If the response is "yes", the data are inserted into the data base; otherwise the information is deleted. Any other answer will cause the program to repeat the question. Once the data for a hole are entered, the program asks whether the data for another hole are to be inserted. The user can insert another hole by entering "yes" or can return to the main program by entering "no". By entering "err" for a unit code, the user causes the information entered for a hole to be cancelled. The user can also return to the main program by entering "end" as a hole id.

a user wants to delete a hole from the data base, If -"delete" can be answered to the prompt. The user is then queried for a hole id and asked if the data for the hole are to be reviewed. If there is no hole with that id, the user is prompted again for a hole id. After the hole id is entered, the user is asked whether the information is to be displayed. The user is then asked to verify that the hole is to be deleted. A reply of "yes" to the verification query will cause the data to be deleted, and a reply of "no" will cause the data to be retained. The user can then continue deleting holes or return to the main program. Responding "end" to the hole id prompt returns the user immediately to the main program.

# DISPLAYING THE DATA FILE

There are two modules for displaying hole information, SHOW and PRINT. The user enters the appropriate module by responding with the module ,aame to the "Enter task" prompt.

The SHOW module is for displaying a hole record on the graphics terminal. The user is prompted for the liole id and then the information for those units present in the hole is displayed on the screen. The user can then choose another hole for display, return to the main program by responding "no" to the prompt "Another hole?", or show another hole by responding "yes" to the prompt. The user can also return to the main program by entering "end" as a hole id.

If the user wants a line-printer listing of all.the holes in the data base, this can be obtained by entering "print" to the "Enter task" prompt. The module does not actually cause the listing to be printed; it merely writes a file into the segment "fence list". The holes are listed in the standard collating sequence by hole id and six holes are printed per printer page. When the file has been written, the user is automatically returned to the main program. The user can cause this file'to be printed by using the Multics command

dprint fence list

after entering "quit"

#### USER-CONTROLLED PARAMETERS

The user can specify up to 25 holes to be plotted in a fence map. These holes are plotted in order from left to right with the plot distances between holes being proportional to the distance between holes calculated as if latitude and longitude were Cartesian coordinates.

The user can specify the x and y dimensions boundary in plot inches Although every plot is internally scaled to fill as much of the Tektronix screen as possible, the plot-size input can be used to control the shape of the plot page and also the size of the title, hole-id annotation, and unit identifier relative to the rest of the plot. The total of the of the plot margins in the x direction is two inches and in the y direction is three inches. Calls to DISSPLA automatically place the plot window within these margins and write the title. Hence if the user wants the annotation smaller relative to the rest of the plot, the plot size can be increased, keeping the ratio between the x and y sides the same. A convenient starting plot size for the Tektronix screen is  $x = 15$  inches and  $y = 11$  inches.

FENCE will ask the user to insert a title for each plot made. The input should be followed by a dollar sign (\$) and enclosed in quotes. An example title is

#### "this is a titles".

The title letters are written in upper case.

 $\gamma$ 

¥

# DRAWING A FENCE MAP

After a data base is created, the user can invoke the module that constructs a fence map by entering "draw" after the "Enter task" prompt. The user will then be asked for the first hole id. The.computer displays the id for verification and searches the data base to see whether that id is actually in the data base. If there is no such hole, the program informs the user and asks again for the hole id. If the hole is ia the data base, the user is prompted for the next hole id. This process continues until either 25 hole ids haye been inserted or the user enters "end" to indicate that no more holes are desired.

unit base to be a level datum. If no unit is present in all the holes, the user is required to use sea level as the datum. The fence map is then drawn oa the Tektronix screen, and the user is notified that the map is complete-by-a "beep" sound-from-the-The user is then asked to choose sea level, a unit top, or a' terminal. The user can make a copy of the fence map before proceeding. To proceed, the user must press the carriage return on the keyboard twice. The user then has the option of selecting another level datum for the selected holes or returning to the main program.

#### LEAVING FENCE

The user terminates a session by responding "quit" to the "Enter task" prompt. All files are closed and the user is. returned to the Multics command level.

# $\le$  EXAMPLE

# DATA FOR THE EXAMPLE

For the data used in the example, the list of unit codes is Kmg, Kdt, Jmb, Jmpc, and Jmw. There are three holes to be<br>inserted into the data base. The information for the three holes is listed in Table 1.

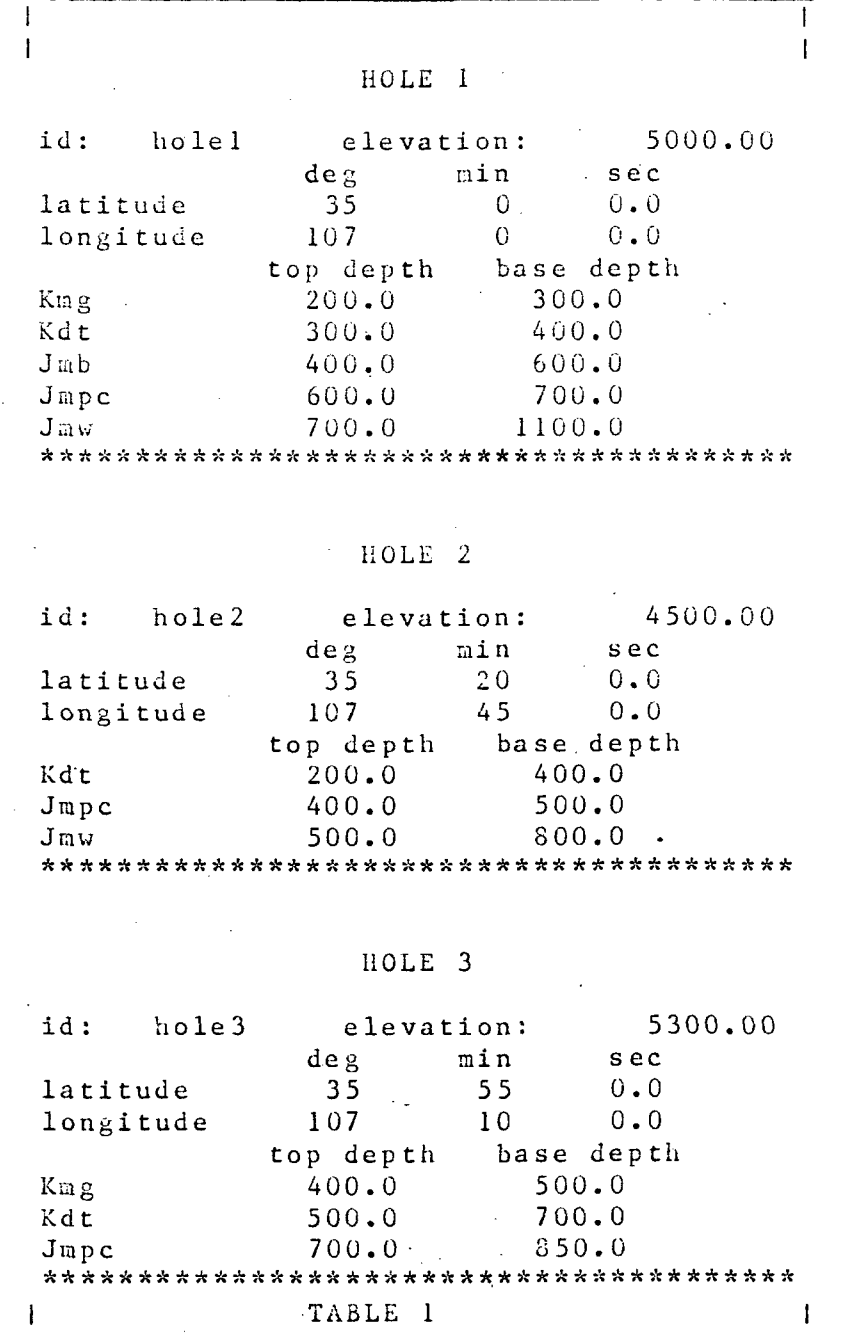

The following examples show the user creating the unit-code file, creating the data base, correcting an erroneous hole in the data base, and drawing a fence map. Entries preceeded by  $"$  (in)" are entered by the user, and entries preceeded by "(out)" show the responses by the computer.

CREATING THE UNIT-CODE FILE

(in ) qedx (in ) i (in ) Kmg (in ) Kdt (in ) Jmb  $(in.)$  Jmpc  $(in )$  Jmw  $(in ) \backslash f$ (in ) w fence map\_unit code (in ) q

ಲ

## ENTERING THE HOLE INFORMATION (FIRST TWO HOLES)

(in fence (out (out) Enter task: (in ) insert  $($ out $)$ (out) The no of holes is: 0 (out) Do you want a list of the ids? (y or n): (in ) n (out (out) Another record? (y or n): (in ) y  $\,$ (out (out) Insert hole id (<= 8 chars) or end to exit: (in ) holel (out) id is: holel . OK? (y or n): (in ) y ( out (out) Insert surface elevation: (in ) 5000 (out (out (out) id: (out (out (out) Are these values OK? (y or n): (in ) y (out (out) Insert top unit code (out) Insert unit depth to top (out (out) Kmg (out Insert latitude in deg, min, and sec: (in ) 35  $0$  0 Insert longitude in deg,min and sec: (in ) 107 0 0 holel elevation: latitude 35 deg longitude 107 deg 5 00 0.00  $0$   $\min$ 0 min  $200.00$   $0K?$  (y or n): : (in ) Kmg : (in ) 200 (in ) y 0.0 sec  $0.0$  sec

( o u t ) Insert next lower unit code : (in ) Kdt (out) Insert unit depth to top  $($ out $)$ (out ) Kdt 300.00 OK? (y or n) : (in ) y  $($ out $)$ (out) Insert next lower unit code (out) Insert unit depth to top  $($ out $)$ (out ) Jmb  $($ out $)$ (out) Insert next lower unit code (out) Insert unit depth to top- $($ out $)$ (out) Jmpc  $($ out $)$ (out) Insert next lower unit code (out) Insert unit depth to top  $($ out $)$ (out) Jmw  $($ out $)$ (out) Insert next lower unit code (out ) Insert bas e of lowest unit measured : (in ) 1100 (out ) (out) Do you want to review this hole? (y or n): (in ) y  $\text{ (out)}$ (out ) r i t A VJ •>! A . , . ., . .1 . .-. .^. .' . .v. - • -' ' 4 - -,- .'- -' . .\*. .\*' -V- ^ '' ' •\*• .'- .'^ ..',- .-'' •,. . - . ^ .' ' -'- .^—, ' ., . .' . ~> J . .. . J . Jf .7 . . ,^ ^% TC .T .C , . n TT . . . . , . . . i\ .S t\ r\ .-. t. ,C TC , . Ts , . n ' . >. \*. ,t ' . , . A . . \*. >• TC (out) id: holel elevation: 5000.00  $(out)$ (out) latitude (out) longitude (out) top depth base depth (out) Kmg (out ) Kdt (out ) Jmb (out ) Jmpc (out) Jmw (out ) AAAAAAAAAAAAAAAAAAAAAAAAAAAAAAAAAAAAAAA A  $($ out $)$ (out) Is this record ok? (y or n): (in ) y  $($ out $)$ (out) Another record? (y or n): (in ) y  $($ out $)$ (out) Insert hole id (<= 8 chars) or end to exit: (in ) hole2 (out) id is: hole2 . 0K? (y or n): (in ) y  $($ out $)$ (out) Insert surface elevation: (in ) 4500 (out ) (out ) (out)id: hole2 elevation: 4500.00  $($ out $)$  $($ out $)$ (out) Are these values OK? (y or n): (in ) y  $($ out $)$ : (in ) 300- 4 00.0 0 OK? (y or n) (in ) y  $: (in)$  Jnb : (in ) 400 : (in ) Jmpc : (in ) 6 00  $600.00$   $0K?$  (y or n): (in ) y  $\cdot$ : (in ) Jmw : (in ) 700 700.00 0K? (y or n): (in ) y : (in ) TD deg 35 107 200.0 300.0 400.0 600.0 700.0  $\begin{array}{cccc} \deg & \min & \sec \\ 35 & \cdots & 0 & 0.0 \end{array}$  $\begin{array}{ccc} 0 & & 0 \ \hline 0 & & 0 \ \end{array}$  $0.0$ 300. 0 400. 0 600. 0 700. 0 110 0. 0 Insert latitude in deg, min, and sec: (in ) 35 20 0 Insert longitude in deg,min and sec: (in ) 107 45 0 latitude 35 deg 20 min 0.0 sec longitude 107 deg 45' min 0.0 sec

in San Land

; (in ) Kdt (out) Insert top unit code (out) Insert unit depth to top that is (in ) 200 to the control of the control of the control of the control of  $(1n-1)$  200 to the control of the control of the control of the control of the control of the control of the  $($ out $)$ (out) Kdt Kdt 200.00 OK? (y or n) : (in ) y  $(out)$ (out) Insert next lower unit code : (in ) Jmpc (out) Insert unit depth to top  $\therefore$  (in) 400  $($ out $)$ (out) Jmpc 400.00 0K? (y or n)  $\mathcal{O}(\mathcal{O}_\mathcal{O})$  yields  $\mathcal{O}(\mathcal{O}_\mathcal{O})$  $($ out $)$ :  $(in )$  Jmw (out) Insert next lower unit code :  $(in ) 500$ (out) Insert unit depth to top  $($ out $)$ : (in ) for  $\mathcal{O}(\mathcal{O}_\mathcal{O})$  , and (in ) for  $\mathcal{O}(\mathcal{O}_\mathcal{O})$  $(out)$  Jmw Jnw 500.00 0K? (yorn): (in)y  $($ out $)$ : (in ) TD (out) Insert next lower unit code (out) Insert base of lowest unit measured : (in ) 800  $($ out $)$ . (out) Do you want to review this hole? (y or n): (in ) y  $($ out $)$ (out ) A A A A A A A A A Vc A A A A A A A A A A A A A A A A A A A A A A AA A A A A A A (out) id: hole2 elevation: 4500.00 deg min sec  $($ out $)$ (out) latitude latitude 35 20 0.0 (out ) longitude 107 45 ' .0.0 (out ) top depth base depth (out ) Kdt 200.0 400.0  $\overline{( \text{out} )}$  Jmpc Jmpc '• 400.0 500.0 (out) Jaw  $500.0$  800.0 ( o u t ) A A A A A A A A A A A A A A A A A A A A A A A A A A A A A A A A A A A A A A A A  $($ out $)$ (out) Is this record ok? (y\_or n): (in ) y  $($ out $)$ (out) Another record? (y or n): (in ) n  $\,$  $($ out $)$ (out ) Enter task: (in ) quit

> ENTERING THE ERRONEOUS HOLE•3 (NOTICE OPERATOR ERRORS) ,

(in fence (out ( out Enter task (in ) inert (out (out) You must enter insert, delete, show, print, draw, or quit. (out) Enter task: (in ) insert (out (out) The no of holes is:  $2$ (out) Do you want a list of the ids? (y or n): (in ) y (out

(out) holel (out) Another record? (y or n): (in ) y  $($ out $)$ (out ) Insert hole id (<= S chars) or end to exit: (out) id is: holel . 0K? (y or n): (in ) y  $(out)$ (out) Duplicate id. (out) Insert hole id ( $\zeta$ = 8 chars) or end to exit: (in ) hole3 (out ) id is: hole3 . OK? (y orn) : (in ) y  $(out)$ (out) Insert surface elevation: (in )  $0$ (out) Insert latitude in deg, min, and sec: (in ) 0 0 0  $\,$ (out) Insert longitude in deg,min and sec: (in ) 0 0 0  $(\texttt{out})$  id: hole3 elevation:  $0.00$  $($ out $)$  $($ out $)$ (out) Are these values OK? (y or n): (in ) n  $($ out $)$ (out) Insert surface elevation: (in ) 5300 | (out ) (out ) (out) id: hole3 elevation:  $($  out  $)$ (out) longitude (out) Are these values OK? (y or n): (in ) y  $($ out $)$ (out) Insert top unit code (out) Insert unit depth to top  $($ out $)$ (out) Kmg  $(0.00 - 400.00 - 0.007)$  (y or n):  $($ out $)$ (out) Insert next lower unit code (out) Insert unit depth to top- $($ out $)$ (out) Kdt  $($ out $)$ (out) Insert next lower unit code  $($ out $)$ (out) New unit code not below than last one. (out) Last valid unit entered was (out) Insert next lower unit code (out) Insert unit depth to top  $($ out $)$ (out) Jmpc  $($ out $)$ (out) The new unit is not deeper than the last one. (out) Enter the correct depth for this unit. (out) Insert next lower unit code  $\hspace{1cm} : \hspace{.1cm} (\hspace{.1cm} \text{in} \hspace{.1cm} \hspace{.1cm} )$  Jmpc (out) Insert unit depth to top : (in ) 700  $($ out $)$ (out) Jmpc  $($ out $)$ (out) Insert next lower unit code holel hole2  $(in)$  holel latitude  $0$ deg Omin  $0.0$ sec longitude 0 deg 0 min 0.0 sec Insert latitude in deg, min, and sec: (in ) 35 55 0 Insert longitude in deg,min and sec: (in )  $107\,10\,$  O  $^2$ latitude 35 deg 107 deg. 5300.00 5 5 min 10 min  $0.0$  sec 0.0 sec Kdt 500.00 OK? (yorn): (in)y : (in ) Kmg : (in ) 400 (in ) y : (in ) Kdt : (in ) 500  $\therefore$  (in ) Kmg : Kdt : (in ) Jmpc (in ) 0  $0.00$  OK? (y or n): (in ) y  $700.00$   $0K?$   $(y \text{ or } n):$ ( in ) y : (in ) TD

(out) Insert base of lowest unit measured : (in ) 0  $(\text{out})$ (out) Do you want to review this hole? (y or n): (in) n  $(out)$ (out) Is this record ok? (y or n):  $(in ) y$  $(\text{out})$ (out) Another record?  $(y \text{ or } n)$ : (in) n  $\text{(out)}$ (out) Enter task: (in) quit

# REMOVING THE ERRONEOUS HOLE  $(HOLE 3)$

(in) fence  $(\text{out})$ (out) Enter task: (in) delete  $(out)$ (out) Another hole? (y or n): (in ) y  $(out)$  $\cdot$ (out) Insert hole id ( $\leq$ = 8 chars) or end to exit: (in ) hole3 (out) id is:  $hole3$ . .  $OK?$  (y or n): (in ) y  $(out).$ (out) Would you like to review this hole? (y or n): (in ) y  $(out)$  $(out)$  id:  $hole3$ elevation: 5300.00  $\deg$   $\qquad$   $\qquad$   $(out)$ sec  $0.0$  $35$  $55$  $\cdot$  (out) latitude  $\cdot$ 107 (out) longitude  $10$  $0.0$  $(out)$ top depth base depth (out) Kmg  $500.0$  $400.0$ (out) Kdt  $500.0$  $700.0$  $($ out $)$  Jmpc 700.0  $0.0$  $(out)$ (out) Do you want to delete this hole? (y or n): (in ) y  $(out)$ (out) Another hole? (y or n): (in ) n  $(out)$ (out) Enter task: (in ) quit

#### ENTERING HOLE 3 CORRECTLY

 $(in)$  fence  $(out)$ (out) Enter task: (in) insert  $(out)$ 

 $\theta$ 

(out) The no of holes is:  $\begin{array}{cccc} 2 & 2 & 2 & 2 & 2 \\ 2 & 2 & 2 & 2 & 2 \\ 2 & 2 & 2 & 2 & 2 \\ 2 & 2 & 2 & 2 & 2 \\ 2 & 2 & 2 & 2 & 2 \\ 2 & 2 & 2 & 2 & 2 \\ 2 & 2 & 2 & 2 & 2 \\ 2 & 2 & 2 & 2 & 2 \\ 2 & 2 & 2 & 2 & 2 \\ 2 & 2 & 2 & 2 & 2 \\ 2 & 2 & 2 & 2 & 2 \\ 2 & 2 & 2 & 2 & 2 \\ 2 & 2 & 2$ (out) Do you want a list of the ids? (y or n): (in ) n  $($ out $)$ (out) Another record? (y or n): (in ) y  $(out)$ (out ) Insert hole id (<= 8 chars) or end to exit: (in ) hole3 (out) id is: hole3 . OK? (y or n): (in ) y  $($ out $)$ (out) Insert surface elevation: (in ) 5300 (out) Insert latitude in deg, min, and sec: (in ) 35 55 0 (out) Insert longitude in deg,min and sec: (in ) 107 10 0 (out) id:  $h$ ole3 elevation:  $5300.00$  $($ out $)$  $($ out $)$ (out) Are these values OK? (y or n): (in ) y  $($ out $)$ (out) Insert top unit code (out) Insert unit depth to top  $($ out $)$ (out) Kmg  $($ out $)$ (out) Insert next lower unit code (out) Insert unit depth to top  $\text{(out)}$ (out) Kdt  $($ out $)$ (out) Insert next lower unit code (out) Insert unit depth to top  $($ out $)$ (out) Jmpc  $($ out $)$ (out) Insert next lower unit code (out) Insert base of lowest unit measured : (in ) 850  $($ out $)$ (out) Do you want to review this hole? (y or n): (in ) y  $($ out $)$ ( out ) AAAAAAAAAAAAAAAAAAAAAAAAAAAAAAAAAAAAAAA A  $\text{(out)}$  id: hole3 elevation:  $5300.00$  $($ out $)$ (out) latitude 35 55 0.0 (out) longitude 107 10 0.0  $($ out $)$ (out) Kmg (out) Kdt (out) Jmpc (out )  $($ out $)$ (out) Is this record ok? (y or n): (in ) y  $($ out $)$ (out ) Another record? (y or n) : (in ) n  $($ out $)$ (out) Enter task: (in) quit latitude 35 deg longitude 107 deg 5 5 min 10 min 0.0 sec  $0.0$  sec : (in ) Kmg : (in ) 4 00 400.00 0K? (y or n): (in ) y : (in ) Kdt : (in ) 500  $500.00$   $0K?$  (y or n): (in ) y : (in ) Jmpc : (in ) 700  $700.00$   $0K?$  (y or n): (in ) y : (in ) TD deg min sec top depth base depth  $400.0$  500.0  $500.0$  700.0 Jmpc 700.0 850.0 AAAAAAAAAAAAAAAAAAAAAAAAAAAAAAAAAAAAAAA A

# DRAWING TWO FENCE MAPS

(in ) fence  $(out)$ (out) Enter task: (in ) draw  $(out)$ (out) Insert your baud rate (ch/sec) for the Tektronix 4014: (in ) 120.  $($ out $)$ (out) Insert  ${\rm x}$  and  ${\rm y}$  page dimensions in inches. (in ) 10 7.5  $($ out $)$ (out ) xpage = 10.0 ypage = 7.5 OK?(yorn)(in) y  $(out)$ (out) Insert hole id (<= 8 chars) or end to exit: (in ) holel (out) id is: holel . OK? (yorn): (in )y  $(out)$ (out) Insert hole id ( $\leq$  8 chars) or end to exit:  $(out)$  id is:  $hole2$  $($ out $)$ (out) Insert hole id ( $\leq$  3 chars) or end to exit: (out) id is: hole3 . OK? (y or n): (in ) y  $($  out  $)$ (out) Insert hole id ( $\zeta$ = 8 chars) or end to exit:  $(out)$ (out) The reference datum can be:  $($ out $)$  $(out)$  $($ out $)$  $($ out $)$ (out) Insert  $1$ ,  $2$ ,  $3$ , or  $4$  to exit: (in )  $1$  $($ out $)$ (out ) Insert title (<32 char) followed by \$. (out) Multiple word titles must be enclosed in quotes: (in ) "example fence map l\$" |  $\cdot$  0K? (yorn): (in) y  $(in )$  hole  $2^{\circ}$  $(in )$  hole  $3$ (in ) end 1) elevation 2) the top of a unit present in all selected holes 3) the base of a unit present in all selected holes (out) The reference datum can be: (out  $($ out $)$ (out (out (out) Insert 1, 2, 3, or 4 to exit: (in ) 2 (out (out) The units common to all holes are: (out) Kdt Jmpc (out) Insert one of these codes: (in ) Kdt (out (out) Insert title (<32 char) followed by \$. (out) Multiple word titles must be enclosed in quotes: (in "example fence map 2\$" \*\*\*\*\*\*\*\*\*\*\*FIGURE 1 APPEARS HERE\*\*\*\*\*\*\*\*\*\*\*\*\* 1) elevation 2) the top of a unit present in all selected holes 3) the base of a unit present in all selected holes

Ą

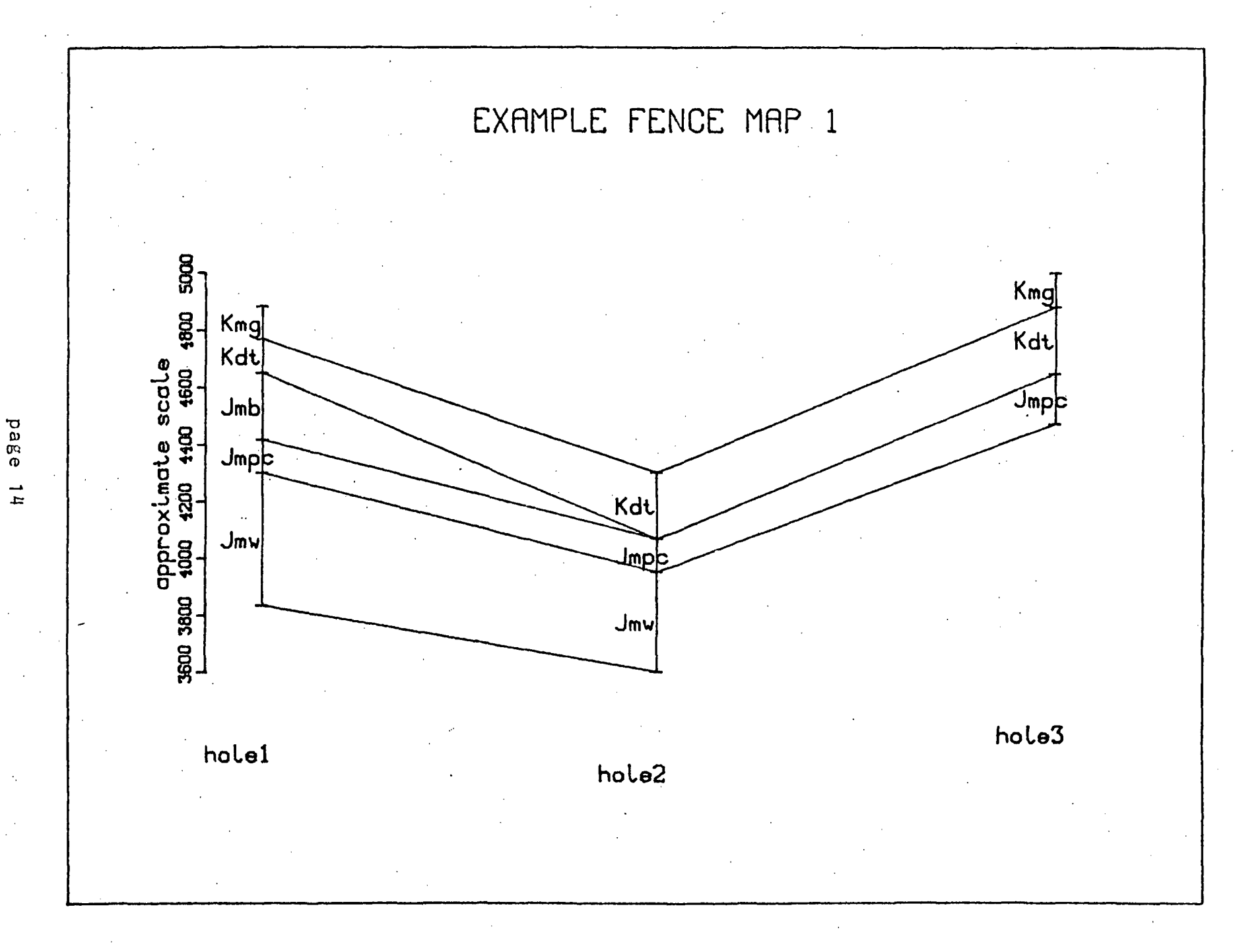

Example Fence Map 1 Firgure  $\mathbf 1$ .

# \*\*\*\*\*\*\*\*\*\*\*\*FIGURE 2 APPEARS HERE\*\*\*\*\*\*\*\*\*\*\*\*\*\*

 $\overline{a}$ 

ŧ

 $\hat{\mathbf{v}}$ 

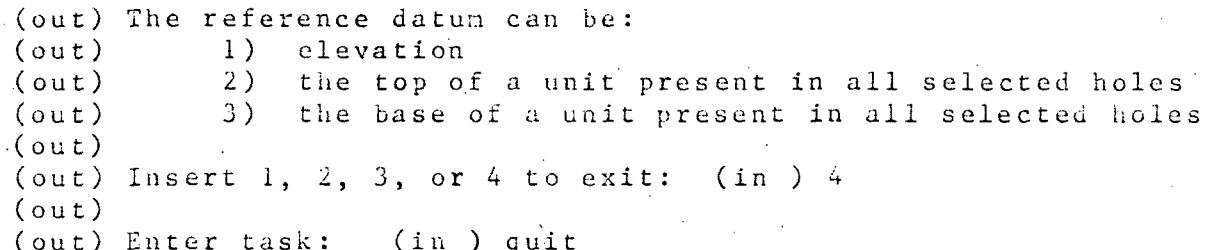

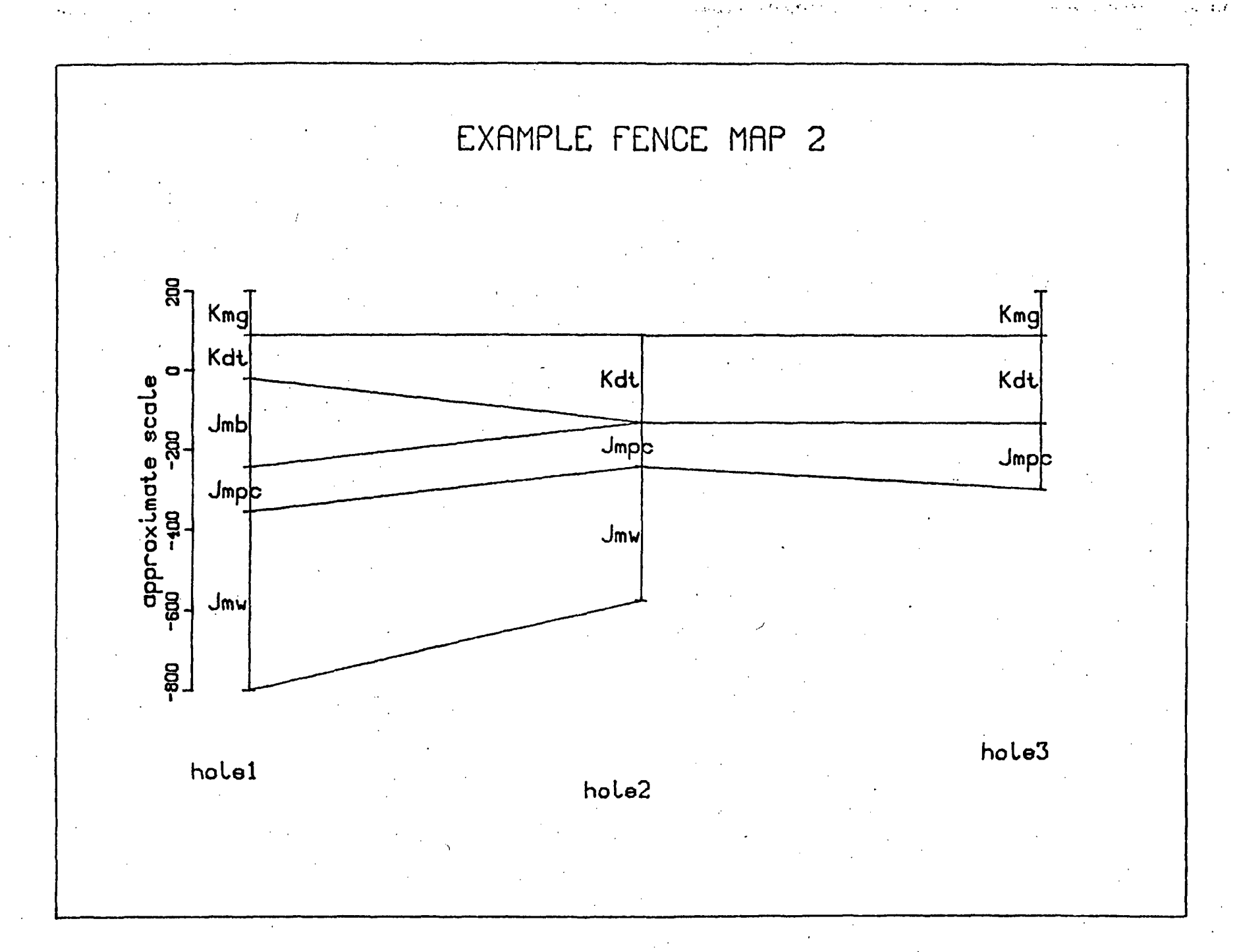

Example Fence Map 2 Figure 2.

page  $\vec{q}$ 

# ANNOTATED PROGRAM LISTING

The subroutine nesting chart in Table 2 shows the order of subroutine calls within the FENCE system. Comments within the programs are preceeded by  $/*$  and followed by  $*/$ .

01 fence 02 exist 02 pltcde 02 clear sysin 02 inserter 03 insert control  $04$  flag  $04$  char id  $04 \text{ page}$ 04 unit control  $05$  decode unit 05 unit 04 show fence dat 03 yesno 02 remove hole  $03$  exist  $03$  yes no 03 char id 03 show fence dat 02. display hole  $03$  yesno $^-$ 03 char id 03  $disp\overline{1}ay_{hole}$ 02 list holes  $03$  dp $\overline{3}$ 02 draw fence 03  $plotinfo$ 04 clear sysin 03 read posts 04 clear sysin  $04$  char  $id$ 

03 get delx 03 fence wire  $04$  select ref 05 clear sysin 04 get datum  $05$  clear sysin 03 makpic  $04$  asr 0.4 strtmap  $04$  line 04 maklab 05 maklabplt 06  $height$  $06$  messag 04 holelab 05 maklabplt 06 height  $-06$  messag 04 boreline  $05$  line 04 drawyaxf 05 height 05 yintax 05 ygraxs 04 stopit 05 endpl  $04$  dsr 03 yesno

Table 2. Subroutine Nesting Chart

#### boreline.pll

```
boreline: proc (post2, x, fmin, scl);
/* procedure to draw a line from the top of the hole
   to the base with tick marks at contacts */
%include post2;
dcl i fixed bin;
dcl (x, finin, scl, xlp(2), ylp(2), ytop) float bin;
dcl line entry options (variable);
/* find the index of the top unit present */
          i = 1;do while (unit (i).unit present = "0"b);
               i = i + l;
          end:/* draw the top tick marks */ytop = sc1* (unit (i).topplt-fmin)+1.;
          x1p(1) = x - .05;x1p (2) = x + .05;ylp(1) = ytop;y1p (2) = y1p (1);call line (x1p, y1p, 2, 0);/* for the units present, draw the tick marks at the
   lower contact */
          do i = 1 to 15;
               if unit (i).unit present = "1"b then do;
                    ylp (1) = s\overline{c}1* (unit (i).basplt-fmin)+1.;
                    y1p (2) = y1p (1);call line (x1p, y1p, 2, 0);end:end;/* draw the vertical line through the hole */
          x1p(1) = x;x1p (2) = x;y1p(1) = ytop;call line (xlp, ylp, 2, 0);end:
```
# char id.pll char id: proc (charidin); /\* procedure to get an 8 or less character key from the user. a value of "end" causes inmediate return \*/ dcl (sysin, sysprint)file; charidin char $(3)$ ; dcl  $dcl$  ans char  $(1)$ ; do while (ans  $\hat{=}$  "y" & charidin  $\hat{=}$  "end"); put skip list ("Insert hole id  $(\leq 8 \text{ chars})$  or end to exit:  $"$ ): get list (charidin); if charidin  $\hat{r} =$  "end" then do; /\* verify the input to be correct  $\dot{x}$ / put edit ("id is: ", charidin, ".  $0K?$  (y or n): ")  $(a (3), a (3), a (18));$ get list (ans); end; end; end; clear sysin.pll clear sysin: proc; /\* system dependent routine to clear the input stream after an entry  $*/$ dcl (sysin, sysprint)file;  $dcl$  ch char  $(1)$ ; del (record, transmit) condition; dcl io entry options (variable); on transmit (sysin) begin; close file (sysin); call io ("detach", "sysin");<br>call io ("attach", "sysin", "syn\_" "user input"):  $\Box$ go to fini; end;

on record (sysin) go to next char;

call io ("detach", "sysin"); call io ("attach", "sysin", "record\_stream\_", "user input"); open file (sysin) sequential input; next char: do while ("l"b); read file (sysin) into (ch); end ;

fini: end;

-•- J- -•- J . J ' \ l i t \ i \ t -•.\*<sup>J</sup> . -c. .'. . . .}. tJ.. .'. .X. A. .i~ •}. .;. .\. 4. .U ..'' ^ . •!- 4- ^ JU ..J. .\. ..'.. .i. J.. J~ J. J, J. A. J. J.. .K. .'. -•' tJ. .1. >U .'. .'. .U .1. J. .X, .r. .(. J. .(. J. ...> u, . , ^\ \*% ^\ 1\* 3\ i\ n i\ 1^ j \ It ,-\* r\ IS fi r\ . i I\* I, l'l .\* f\* r\ ?\* li fs It ^i t\ i\ i\ it IS s\ IS is ,i ts a is r\ is a is it 7\ is 1% , . J . \_>. ..-. .-. .t. . A A A A A A A A A A A A A A A A A A A A A A A AAA A A A A A A A A A AA A A A A A A A A A A:

decode unit.pll

```
decode unit: proc (unit next code, i);
/* procedure to decode a four (or less) character input into 
   the integer index corresponding to its position in the list of 
   possible units in a hole */ 
del (sysin, sysprint) file; 
del unit code (16) char (4) external static;
del i fixed bin;
del unit next code char (4);
/* check to see of input code was "err" and set an error flag
   to void this input */start: if unit next code = "err " then do;
               i = 0;return; 
          end ; 
/* check each possible unit code for a match with the input 
   code */ 
loop: do i = 1 to 16;/* if a match is found, return with the index i */if unit next code = unit code (i) then return;
          end loop; 
/* if no match is found, print the list of possible codes and 
   prompt for proper input. input can be aborted by 
   inserting "err" */ 
          put edit ("The code, ", unit next code,
               " ,entered is not allowed.") 
               (skip, a (10), a (4), a (25)); 
          put edit ("The allowed codes are:") (skip, a (22)); 
          put skip; 
          i = 1;
          do while (i < 16 \& \text{unit} code (i) \uparrow = "flag");
               put edit (unit code (i)) (x (1), a (4));i = i+1 ;
```

```
end:
put edit ("TD ") (x (1), a (4));get list (unit next code);
go to start;
```
end:

display hole.pll

```
display hole: proc;
/* procedure to display a record from the data base */
del (char id, clear sysin, show fence dat)
     entry options (\texttt{variable});dc1yesno entry (char (60) varying, char (1));
dcl (sysin, sysprint) file;
dcl fence dat file;
dcl answer char (1);
dcl charidin char (3);
%include postl;
dcl (endfile, error, key) condition;
/* if no record matches the key, start over */
          on key (fence dat) begin;
               put skip list ("No such hole. Try again.");
               go to gtkey;
          end:
          open file (fence dat) keyed sequential update;
          answer = "y";
gtkey:
          do while (answer = "y'');
/* see if nore displays are wanted */
               call yesno ("Another hole? (y or n): ", answer);
               if answer = "y" then do;
/* get key and display hole */
                    call char id (charidin);
                    read file (fence dat) key (charidin)
                         into (post);call show fence dat (post);
               end;end:
fini:
          close file (fence dat);
     end:
```
T'C Tv A A :'c A T'C A A A A Vc A A ;c A A T'C ft A A ; A A A A A A A ft A A A A A A A A A A A ft A A A A A A ft A A A A A ft A A A A A A A A A A A A ft ft A A ; .J^.J-J-.J,J...'..^^J.^ ^ .'. .'^

 $dp3.pl1$ 

dp3: proc (key1, post1, key2, post2, key3, post3, nout, nmod);  $/*$  procedure to write scratch files to allow printing tliree borehole records per row of output \*/ del (keyl,  $key2$ , key3) char  $(8)$ ; del unit code (16) char  $(4)$  external static; del (nout, nmod, itmp, i, lout, imod) fixed bin; del (11, 12, 13)fixed bin; del (fence list, scrl, scr2, scr3) file; %include postl; % include post31; %include post32; %include post33; del (linl (30),  $\text{lin2 (30)}$ ,  $\text{lin3 (30)}$ ) char (40) varying; dcl endfile condition; del (max, mod) builtin; on endfile (scrl) go to labscr2; on endfile (scr2) go to labscr3; on endfile (scr3) go to putout; /\* define hole record default values \*/ do itmp =  $1$  to  $30$ ;  $1$ inl (itmp) = " ";  $\ln 2$  (itmp) = " ";  $\ln 3$  (itmp) = " "; end ; if nout  $>= 1$  then do; /\* write the leftmost record of three to scratch file scrl \*/  $post = post!$ ; open file (scrl)stream output; ((40)"\*") (skip, a ("id: ", charid, "elevation: ", elevation) (skip, a (6), a (8), x (2), a (11), put file (scrl) edit ((40)"\*") (skip, a (40)); put file (scrl) edit f  $(12, 2)$ ; put file (scrl) edit ("deg", "min", "sec")  $(\text{skip}, x \ (14), a \ (3), (2) \ (x \ (5), a \ (3)));$ put file (scrl) edit ("latitude", latitude (1), latitude  $(2)$ , latitude  $(3)$ )  $(skip, a (8), x (3), (2) (f (6, 0), x (2)),$ f  $(6, 1)$  ; put file (scrl) edit ("longitude", longitude (1), longitude  $(2)$ , longitude  $(3)$ )  $(\text{skip}, \text{a} (9), \text{ x} (2), (2) (f (6, 0), \text{ x} (2)),$ f  $(6, 1)$ ;

/\* print the unit data only for those units present in the hole\*/ put file (scrl) edit ("top depth", "base depth")  $(skip, x (12), a (9), x (3), a (10));$ do  $i = 1$  to  $15$ ; if unit (i). unit present = " $1"b$  then do; put file (scrl) edit (unit code (i), unit (i).untdptp, unit (i).untdptb) (skip, a (4), X (6), f (9, 1),  $x(3), f(9, 1));$ end ; end ; put file (scrl) edit ((40)"\*") (skip, a (40)); put file (scrl) skip; close file (scrl); end ; if nout  $>= 2$  then do; /\* write the middle record of three to scratch file scr2 \*/ post =  $post2$ ; open file (scr2) stream output; put file (scr2) edit ((40)"\*") (skip, a (40)); put file (scr2) edit ("id: ", charid, "elevation: ", elevation)  $(skip, a (6), a (8), x (2), a (11),$ f  $(12, 2)$ ; put file (scr2) edit ("deg", "min", "sec") (skip, x (14), a (3), (2) (x (5), a (3))); put file (ser2) edit ("latitude", latitude (1), latitude (2), latitude (3))  $(\text{skip}, \text{a} (\text{8}), \text{x} (3), (2) (\text{f} (6, 0), \text{x} (2)),$  $f(6, 1));$ put file (scr2) edit ("longitude", longitude (1), longitude (2), longitude (3))  $(\text{skip}, a (9), x (2), (2) (f (6, 0), x (2)),$  $f(6, 1));$ /\* print the unit data only for those units present in the hole \*/ put file (scr2) edit ("top depth", "base depth")  $(\text{skip}, x \ (12), a \ (9), x \ (3), a \ (10));$ do  $i = 1$  to  $15$ ; if unit (i).unit present = "l"b then do; put file (scr2) edit (unit code (i), unit (i).untdptp, unit (i).untdptb) (skip, a (4), X (6), f (9, 1),  $x(3)$ ,  $f(9, 1)$ ; end ; end ; put file (scr2) edit ((40)"\*") (skip, a (40)); put file (scr2) skip; close file (scr2); end ; if nout  $>=$  3 then do; /\* write the rightmost record of three to scratch file scr3 \*/

post =  $post3$ ; open file (scr3)stream output; put file (scr3) edit ((40)"\*") (skip, a (40)); put file (scr3) edit ("id: ", charid, "elevation: ", elevation) (skip, a (6), a (8), x (2), a (11), f  $(12, 2)$ ; put file (scr3) edit ("deg", "min", "sec") (skip, X (14), a (3), (2) (x (5), a (3))); put' file (scr3) edit ("latitude", latitude (1), latitude (2), latitude (3)) (skip, a  $(3)$ , x  $(3)$ ,  $(2)$  (f  $(6, 0)$ , x  $(2)$ ), f  $(6, 1)$ ; put file (scr3) edit ("longitude", longitude (1), longitude (2), longitude (3)) - (skip, a  $(9)$ , x  $(2)$ ,  $(2)$   $(f (6, 0), x (2))$ ,  $f (6, 1));$ /\* print the unit data only for those units present in the hole  $*/$ put file (scr3) edit ("top depth", "base depth")  $(skip, x (12), a (9), x (3), a (10));$ do i = 1 to  $15$ ; if unit (i).unit present =  $"l"b$  then do; put file (scr3) edit (unit code (i), unit (i).untdptp, unit (i).untdptb) (skip, a (4), X (6), f (9, 1),  $x(3)$ , f  $(9, 1)$ ; end ; end ; put file (scr3) edit ( $(40)$ "\*") (skip, a  $(40)$ ); put file (scr3) skip; close file (scr3); end ; /\* compile output in full 120 character lines \*/ getlin: if nout  $>= 1$  then do;  $12 = 1;$  $13 = 1$ : open file (scrl) environment (stringvalue) record input title ("record\_stream\_ -target vfile\_ scrl");  $11 = 1;$ /\* read the left third of each print line \*/ do while ("l"b) ; read file (scrl) into (linl (11));  $11 = 11+1$ ; end ; labscr2: close file (scrl); end ; /\* read the middle third of each print line \*/ if nout  $>=$  2 then do; open file (scr2) environment (stringvalue) record input title ("record\_stream\_ -target vfile scr2");

 $12 = 1$ ; do while  $(''1"b)$ ; read file (scr2) into (lin2 (12));  $12 = 12 \div 1;$ end ; labscr3: close file (scr2); end ;  $/*$  read the right third of each print line  $*/$ if nout  $>=$  3 then do; open file (scr3) environment (stringvalue) record input title ("record stream -target vfile\_ scr3");  $13 = 1$ ; do while ("l"b); read file (scr3) into (lin3 (13));  $13 = 13+1$ ; end ; close file (scr3); end ;  $lout = max (11, 12, 13)-1;$ imod = mod (nmod, 2);  $\sqrt{\frac{k}{n}}$  start a new page after six borehole records have been written \*/ if imod =  $\cdot$  1 then put file (fence list) page;  $\sqrt{\frac{2}{n}}$  write the full lines for three borehole records  $\frac{2}{n}$ else put file (fence list) skip (3); do itmp =  $2$  to lout; put file (fence list) skip edit (linl (itup),  $" " "$ ,  $11n2$  (itmp),  $" " "$ ,  $11n3$  (itmp))  $(a (40), a (3), a (40), a (3), a (40));$ end ; end; putout

A A ft A ft ft A ft A ft A ft A A A ft A ft A TV ft A ft ft A A A A ft ft ft TV ft ft A A ft A A A A A ;'c ;V A ft ft ft A A ft A A A A A A A A A A A A A ft ft A A A A A A A A A A A A A A A A A A A T'C A A A A A A A TC A A A A A A A T^ A A T^ A A A A A A A ft A A A A A A ft A A A A ;V A A A A A

draw fence.pll

draw fence: proc; /\* main control program for making a fence map \*/ del sysprint file;  $%$ include post; del (ibaud, ihole, idatum) fixed bin; del (xpage, ypage, dxt (25), fmax, fmin, range, scale) float bin; del answer char (1); del (again, abort, repeat) bit (1);

del (plotinfo, read posts, get delx, select ref, sget datum, fence wire, makpic, yesno) entry options (variable); /\* get plotter number and page size in inches \*/  $a \text{gain} = "1"b;$ do- while (again); repeat =  $"1"b$ ; call plotinfo (ibaud, xpage, ypage); /\* read the records for the holes to be included \*/ call read posts (post, ihole, abort); if <sup>abort</sup> then  $\frac{1}{x}$  calculate the relative distance between successive holes  $\frac{x}{x}$ call get delx (post, ihole, xpage, dxt, abort); do while (repeat & ^abort); if "abort then  $\frac{1}{x}$  calculate the adjusted heights of the contacts \*/ call fence wire (post, ihole, fmax, fmin, abort); if "abort then do; /\* calculate the appropriate scale \*/ range =  $f$ max-fmin; if range  $> 0$ . then do;  $scale = (ypage-4.)/(finalx-fmin);$  $/\dot{\tau}$  draw the fence map  $\dot{\tau}/$ call makpic (post, ihole, fmax, fmin, scale, dxt, ibaud, xpage , ypage ) ; end ; end; else if "abort then do; call yesno ("Do you want another datum?  $(y \text{ or } n)$ : ". answer); if answer =  $"n"$  then repeat =  $"0"b;$ end; end ; if "abort then do; call yesno ("Do you want another fence map? (y or n): ", answe r) ; if answer =  $"n"$  then again =  $"0"b;$ end ; else do;  $again = "0"b;$ end ;  $end;$ end ;

drawyaxf.pll

```
drawyaxf: proc (fmin, fmax, ypage);
/* procedure to place a relative scale in feet at
   the left edge of the fence map. */
del (ypage, fmin, fmax, yorig, ymax, yax, fhite, zero, one)
    float bin;
dcl hund fixed bin;
dcl (height, yintax, ygraxs) entry options (variable);
          \gammaorig = fmin;
         ymax = fmax;yax = ypage-4.;
          fhite = .14;
          zero = 0 \cdot :one = 1.;
          hund = 100;call height (fhite);
          call yintax;
          call ygraxs (yorig, "scale", ymax, yax,
               "approximate scale$", hund, zero, one);
          return;
     end:
```
#### exist.pll

exist: proc (name, error);

/\* very system dependent routine to check for the existence of a segment or directory. no such file returns "0"b, otherwise returns "1"b \*/

- com err entry options (variable);  $dc1$
- $dc1$ expand\_pathname\_entry (char  $(*)$ , char  $(*)$ , char  $(*)$ , fixed bin  $(35)$ ;
- hes \$status\_minf entry (char (\*), char (\*), fixed bin (1),  $dcl$ fixed bin  $(\overline{2})$ , fixed bin  $(24)$ , fixed bin  $(35)$ );

 $d_{c,1}$ error\_table\_\$noentry ext fixed bin (35); del error\_table\_\$no\_dir ext fixed bin (35); del name  $char(32)$ , dir char (168), ename char (32), code fixed bin (35), type fixed bin (2), bit count fixed bin (24),  $error$  bit  $(35)$ ; call expand pathname (name, cir, ename, code); if (code  $\uparrow$  = 0) then go to err; call hcs Sstatus minf (dir, ename, 0, type, bit count,  $code$ ); if code  $\hat{ }$  = 0 then do; if (code = error\_table\_\$noentry) $\#$ ] (code = error table \$no dir) then go to false; else go to err; end ; if (type = 1)1 ((type = 2)& (bit\_count 0)) then go to true; false:  $error = "0"b;$ go to fini; t rue  $error = "1"b;$ erioi – 1 b,<br>go to fini; err: call com\_err\_(code, "exist"); go to false; fini: return; end exist;

ft A A A ft :'{ ft A ft ft ft A ft ft ft ft A ft ft A A ft A A A A A A A A A A A A A A ft A A A A A A A A A A A A A A A A A A A A A A A A A ft A ft ft ft ft A ft A A A A A A A A A A A ft A A A ft A ft ft A A A ft ft ft ft ft ft ft ft ft ft A A A A A A A A A A ft A A A A A A A A A A A A ft A ft ft A

#### fence.pll

fence: proc; /\* main driver for program to draw stratigraphic maps \*/ del name char (32) init ("fence map unit code"); del unit code (16) char (4) external static; del labplt (15) char (6) external static; del ans char (4);

```
del i fixed bin:
dcl (ok, code) bit (1);
del (exist, clear sysin, inserter, display hole, remove hole,
     draw fence, list holes, ec)
     entry options (variable);
dclpltcde entry (char (4), char (6));
dclendfile condition;
dcl (sysin, sysprint, fence map unit code, fence dat)file;
          on endfile (fence map unit code) go to start;
          ok = "1"b;/* check for existence of unit code file */
          call exist (name, code);
/* if unit code file doesn't exist, print error message
   and quit */if code = "0"b then do;
               put skip list
                    ("The unit code file does not exist.");
               put skip list
    ("You must create a unit code file before executing fence.");
               put skip list
                  ("See page 2. of the user's manual for help."):
               ok = "0"b:end:
/* if unit code file exists, read it */
          else do:
               unit code (16) = "TD";
               do i = 1 to 15;
                    unit code (i) = "flag";
               end:
               open file (fence map unit code) input;
               do i = 1 to 15;
                    get file (fence map unit code) list
                          (unit\_code (i));
                    call pltcde (unit code (i), labplt (i));
               end;end;close file (fence_map_unit_code);
start:
/* request task choice and call appropriate task subroutine */
          do while (ok);
               put skip list ("Enter task: ");
               get list (ans);
               call clear sysin;
               if ans = \overline{n} inse" then call inserter;
               else if ans = "dele" then call remove hole;
               else if ans = "show" then call display_hole;
               else if ans = "prin" then call list_holes;
               else if ans = "draw" then call draw fence;
/* if task chosen is to quit, set continuation flag to false */
               else if ans = "quit" then ok = "0"b;/* if user input not acceptable, print the acceptable inputs
   and ask again for task choice */
               else put skip list
  ("You must enter insert, delete, show, print, draw, or quit.");
```
 $en \ddot{c}$ ;

e nd :

```
. •' ' ..'- >.V ..I. ^ .! • U . .A. ..t. .1 . .• . .t . .'~. .' . .'. . J . . V . 
, ,s ,s >« ft i \ ft ft iS It . t i t IS IS r\ IS I t iS t .U .". .'. •<. .UJ . .L .'. ..\, ..'. .U :': ;V 5": -k -k
```
fence wire.pll

fence\_wire: proc (post, ihole, fmax, fmin, abort); /\* procedure to calculate the heights of the contacts adjusted for the reference datum selected \*/ | del (sysin, sysprint) file; %include post; del (fmax, fmin, datum) float bin; dcl (ihole, i, j, idatum) fixed bin; dcl refans char (1); . del (again, abort) bit (1); dcl (select ref, get\_datum) entry options (variable); dcl (min, max) builtin; /\* select the type of datum to be used (none, unit top or base)  $*/$ again = "0"b; do while (^again); /\* select the unit to be used for the level reference \*/ end ;  $again = "1"b;$ call select\_ref (rcfans); if refans =  $^{\prime\prime}4^{\prime\prime}$  then do; abort =  $"l"b;$ return; end ; if refans =  $"2"$  | refans =  $"3"$  then call get datum (post, ihole, idatum, again);  $fmax = -999999$ .;  $fmin = -fmax;$ /\* get the adjustment value for the selected datum  $*/$ do  $i = 1$  to ihole; if refans =  $"1"$  then datum = post (i).elevation; else if refans = "2" then datum = post (i).unit (idatum).untdptp; else if refans =  $"3"$  then datum = post (i).unit (idatum).untdptb; do  $j = 1$  to  $16$ ; /\* calculate the adjusted heights for units present in posts  $*/$ if post  $(i)$ .unit  $(j)$ .unit present = "l"b then

a o ; post  $(i)$ .unit  $(j)$ .topplt = datum-post (i).unit (j).untdptp; post  $(i)$ .unit  $(j)$ .basplt = datum - post  $(i)$ . unit  $(j)$ . untdptb;  $f \nabla \cdot \mathbf{a} = \nabla \cdot \mathbf{a}$ (fmax, post (i).unit (j).topplt);  $f \nin in = \min$  $(fmin, post (i).unit (j).basplt);$ end; end ; ena ; end ; ... .'. .'. -•- ... ... .t. .t. .'- ... ... J . A J . .J. ... .u ... ''. -'- J. -'- .'. ^- .t- 'J. .^ A A •? - . ... J. .U ... .,. J . J.-.,. J . ... . ^ ! J . . \ . . . . /. ,. ,. \*. ,v /. 7v i\ 7. «. . . '» '• \*. .. . . .. '. '. '. '. : . \ . \ . \ . flag.pll flag: proc (post); /\* procedure to initialize all values of a new record to default  $\hspace{0.1mm}$ values \*/  $%$ include postl; dcl i fixed bin; /\* initialize page values common to all units in the hole  $*/$  $\texttt{charid} = "a \texttt{bcdef} \, \texttt{gh}" ;$ elevation =  $-999$ .; /\* initialize each unit \*/  $do i = 1 to 4;$ latitude (i) =  $-999$ .; longitude (i) =  $-999$ .; nd ; do  $i = 1$  to  $16$ ; unit present (i) =  $"0"b$ ; unit  $(i)$ .untdptp =  $-999$ .; unit  $(i)$ .untdptb =  $-999$ .; unit  $(i)$ .topplt =  $-999$ .; unit (i).basplt =  $-999$ .; end ; end ; J . J . J . .J. .X. ... ... J . .X. .t. ... ... A Jg .t^ J . Jf ... .U .,. Jf ... .>. ..^ .f. ^ ^ .^ J . J . .h J . J . J . J . J . .J. A J . .t^ .i . .U J . .A. .U J . A J . ... .X. J . J . J . J . ... .^ ... .U J . ... J . ... ... J . A

.'. .V A A A A .i^ .^ A ^ A .'f A .'^ A A .^ A A ^ .^ A A A A A A A A .'' ^ r^ ^ .& .<. .=• .,t ^> .^ .^ .<• .^ ,t^ ^ -'-• .^ -^ ^. -^ 4. .>• ^ -\*- ^ .^ .^ >'' .^ .J- ^ .\*- .^ •'' •\*' -> 7. ,t , . rt . . .( rt ,S rt ,\* rt . . rt .s rt 7% .. .> ,. ,S ' . 7fc ,«, . .^ . . rt . . rt . . rt .. rt ..... . 7C rt ....... . T. TC ,% \*t . . TC . . rt ... . rt TC TC ..... . rt TC »» ..... . rt

# get datum.pll

get datum: proc (post, ihole, idatum, again);  $/*$  program to choose the unit to be used as the level reference datum \*/ del (ihole, idatum, nkodatum, kodatum (16), i, j) fixed bin; del codin char  $(4)$ ; del unit code (16) char  $(4)$  external static; del ( $1$ datum (16), again) bit (1); % include post; del clear sysin entry options (variable); del (sysin, sysprint) file;  $/*$  see which units are present in all the posts \*/  $nkodatua = 0;$ do  $i = 1$  to  $15$ ;  $1$ datum (i) = " $1"$ b; do  $j = 1$  to ihole;  $1$ datum (i) =  $1$ datum (i) & post (j).unit (i).unit present; end ; /\* save the list of unit indices present in all posts and also the number of such units  $*/$ if  $ldatum (i) = "1"b then begin;$  $nkodatum = nkodatum+1;$ kodatum (nkodatum) =  $i$ ; end; end ; /\* case for which no unit is present in all holes  $*/$ knot: if nkodatum = 0 then begin;  $/*$  print message that there are no acceptable units and set flag to indicate that the reference datum must be selected again \*/ put edit ("There are no units common to all holes.") (skip, a (39));  $again = "0"b:$ end ; /\* case for which there is at least on unit present in all posts  $*/$ else begin; /\* print the list of acceptable units \*/ put edit ("The units common to all holes are:", (unit\_code (kodatum (1))  $\cdot$  do i  $\equiv$  1 to nkodatum)) (skip, a (34), skip, (16) (a (4))); put edit ("Insert' one of these codes: ") (skip, a (28) ) ;  $\frac{1}{x}$  get unit code for reference datum unit and check to see that it is an acceptable unit  $*/$ 

```
get list (codin);
call clear sysin;
do i = 1 to nkodatum;
     if codin = unit code (kodatum (i)) then
          begin;
          idatum = kodatum (i);again = "1"b;return;
     end;
end;
put edit ("You misspelled the code. Try again.")
     (skip, a(35));
go to knot;
```

```
end;
```
end;

---------------------

get delx.pll

get delx: proc (post, ihole, xpage, dxt, abort);  $\frac{1}{x}$  procedure to calculate the relative distance between successive posts in plot inches \*/ "include post; dcl (ihole, i) fixed bin; dcl (dxt (25), sum, xpage) float bin;  $dcl$  abort bit  $(1)$ ; dcl sqrt builtin;

sum =  $0 \cdot$ ;  $dx t (1) = 0.$ ; /\* accumulate sum of all distances \*/ do  $i = 2$  to ihole;  $/*$  calculate the distance using latitude and longitude as if they were cartesian coordinates \*/ dxt (i) = sqrt ((post (i).latitude  $(4)$ post  $(i-1)$ . latitude  $(4)$ )\*\*2

```
\div (post (i).longitude (4)-
     post (i-1).longitude (4))^**2);
sum = sum+dxt (i);
```
 $end;$ 

/\* scale the distances so that the x axis with be three inches less than the page size \*/  $do i = 2 to ihole;$ dxt (i) =  $(xpage-3.) *dxt$  (i)/sum;

end;

end;

#### holelab.pll

holelab:  $proc(x, id, jj);$ /\* procedure to plot the hole id (8 characters or less) \*/  $dcl$  id char  $(3)$ ; del (x, ht, xp, yp)float bin; dcl jj fixed bin; del mod builtin; dcl maklabplt entry options (variable); /\* set height in inches \*/  $h t = .14;$ /\* start the label as if it were always 8 characters long \*/  $xp = x-3.5*ht;$ /\* calculate vertical location to alternate between two levels to help avoid overprinting \*/  $yp = .4$ -hod (jj, 3)\* (ht+.03); call maklabplt (xp, yp, id, 8, ht);

end;

 $\ldots$  insert control.pll

insert control: proc (charidin, post, hole ok, abort); /\* procedure to control the input of data for one record \*/ dcl (flag, char id, pagin, unit control, show fence dat, clear sysin) entry options (variable); dcl yesno entry (char  $(60)$  varying, char  $(1)$ ); del (sysin, sysprint, fence dat) file;  $dcl$  charidin char  $(8)$ ;

```
del answer char (1);
%include postl; 
del (abort, hole ok, insert ok) bit (1);
del key condition; 
/* condition to allow insertion only if no record presently in
   the data base has the same key */ 
          on key (fence dat) begin;
                insert \delta k = "I"b;go to ins;end; 
\frac{1}{x} initialize all values for the record */
          hole \circk = "0"b;
          do \overline{while} ("hole ok);
                insert ok = "0"b;
                call flag (post); 
/* get the key for the record to be inserted */call char id (charidin);
                pos t. charid = charid in;if charidin \hat{ } = "end" then do;
/* check to insure that the key has not been used yet */read file (fence dat) key (charidin)
                          into (post); 
                     put skip list ("Duplicate id.") ; 
/* get page header information */ 
ins: do while (insert ok);
                         . insert ok = "0"b;
                          call pagin (post); 
/* get information for all units */ 
                           call unit control (post, abort);
/* abort program run on error return with hole information */ 
                           if "abort then do;
                                call yesno 
        ("Do you want to reviev; this hole? (y or n) : ", answer); 
                                if answer = "y" then 
                                     call show fence dat (post);
                                call yesno 
                       ("Is this record ok? (y or n): ", answer);
                                if answer = "y" then
                                     hole ok = "l"b;
                           end ; 
                     end ; 
                end ; 
                els e do ; 
                     hole ok = "l"b;abort = "1"b;end ; 
          end; 
     end ;
```
#### inserter.pll

inserter: proc; /\* driver for inserting data for a hole into the data base  $\sqrt[n]{ }$ insert control entry options (variable);  $dcl$ del exist entry options (variable); dcl yesno entry (char (60) varying, char (1)); del (sysin, sysprint) file; del fence dat file;  $dcl$  answer char  $(1)$ ;  $dcl$  charidin char  $(8)$ ;  $dcl$  (rec cnt, i) fixed bin; del charidout (1000) character (8); %include postl; dcl (abort, next ok, hole\_ok; code) bit (1); del name char  $(\overline{3}2)$  init ("fence dat"); dcl (endfile, error, key) condition; /\* open the data file, count the number of records and save the keys  $*/$ /\* file opening to define the input file the first time around \*/ on error go to closeout; call exist (name, code); if "code then do; open file (fence dat) keyed sequential update; write file (fence dat) key from (charidin) from (post); delete file (fence dat) key (charidin); close file (fence dat);  $end;$ start: rec cnt =  $0$ ; open file (fence dat) keyed sequential input; on endfile (fence dat) go to counted; do while  $('1"b)$ ; abort =  $"0"b$ ; read file (fence dat) keyto (charidin)  $into (post);$ rec cnt = rec cnt+1; charidout (rec cnt) = charidin; end; /\* print the number of holes and, if requested, the list of keys  $*/$ 

counted: put edit ("The no of holes is: ", rec cnt)  $(skip, a (21), f (8));$ call yesno ("Do you want a list of the ids? (y or n): ", answer); if answer =  $"y"$  then put edit ((charidout (i) do  $i = 1$  to rec cnt))  $(skip, (10) (a (8), x (2)));$ close file (fence dat); open file (fence dat) keyed update; /\* see whether another hole is to be inserted \*/  $next_0k = "1"b;$ do  $\sqrt{\text{h}}\text{ile}$  (next ok); call yesno ("Another record? (y or n): ", answer); if answer = " $y$ " then do; /\* get the information for a new record \*/ call insert control (charidin, post, hole ok, abort): charidin =  $post{.}chari{d}$ ; if hole ok a "abort then  $/*$  write the record into the data base  $*/$ write file (fence dat) keyfrom  $(charidin)$  from  $(post);$ end: else next ok =  $"0"$ b; end; closeout: close file (fence dat);  $end:$ 

# line.pll

line:  $proc(x, y, n, i);$ /\* procedure to draw a line from  $x(1), y(1)$ to  $x(2)$ ,  $y(2)$  where the coordinates are in plot inches \*/ dcl  $(x (2), y (2))$  float bin; dcl (n, i) fixed bin; dcl curve entry options (variable); call curve  $(x, y, n, i)$ ; return;  $end;$ 

```
list holes.pll
```
list holes: proc; /\* procedure controling the printer output of the whole data base  $*/$ del (keyl, key2, key3) char (3); del (nout, nmod) fixed bin;  $dcl$  more ok bit  $(1)$ ; del (fence dat, fence list) file; %include post31; %include post32; %include post33; del dp3 entry options (variable); dcl endfile condition; /\* at end of file, set loop flag and make last call to write the to output file \*/ on endfile (fence dat) begin; more ok =  $"0"b;$ go to wrt; end: open file (fence dat) keyed sequential input; more ok =  $"1"b;$ /\* read the records three at a time and then write to output file \*/  $n \mod = 0;$ do while (more ok);  $nout = 0;$ read file (fence dat) keyto (keyl) into (postl);  $nout = 1;$ read file (fence dat) keyto (key2) into (post2); nout =  $2$ ; read file (fence dat) keyto (key3) into (post3);  $nout = 3;$ /\* increment counter for printing on top of page or bottom of page  $*/$  $n \mod = n \mod + 1$ ; wrt: if nout  $> 0$  then do; call dp3 (keyl, postl, key2, post2, key3, post3, nout, nmod);  $end;$  $end;$  $/*$  close files \*/ close file (fence dat); close file (fence list);  $end;$ 

maklab.pll

maklab: proc (post2, x, fmin, scl, labmem); /\* procedure to place labels for units \*/ %include post2; del (x, xp, yp, yl, yu, sel, ht, fmin)float bin; dcl i fixed bin;  $d \cdot 1$ labmem  $(16)$ bit  $(1)$ ; del maklabplt entry options (variable);  $d c 1$ labplt (15) char (6) external static; do i = 1 to  $15;$  $/$  \* next line is just a trial to see of notation is better when included for all units present in every hole \*/  $1a b$ mem =  $"0"b;$ /\* set initial character height to .14 inches \*/  $ht = .14$ ; /\* if the unit is present and has not already been labeled by a connecting hole to the left, make the label \*/ if unit (i).unit present =  $"1"$ b & labmem (i)  $\equiv$  "0"b then do;  $yu = scl*$  (unit (i).topplt-fmin)+1.;  $y1 = scl * (unit (i).basplt-fuin)+l.$ ;  $/\dot{\tau}$  if the thickness of the unit at the present hole is less than the default character height, calculate a height that can be plotted with the unit thickness \*/ if  $yu-y1$   $\lt$  ht then ht =  $yu-y1$ ;  $xp = x - h t * 2.5;$  $yp = (y1 + yu - ht)/2$ .  $\frac{x}{r}$  plot the label \*/ call maklabplt (xp, yp, labplt (i), 6, ht);  $lab<sub>u</sub>em (i) = "1"b;$  $end:$ /\* These commands will change the annotation so that unit labels are not drawn if there is a label for that unit on a previously drawn post else if unit  $(i)$  .untdptb  $\leq$  unit  $(i)$ .untdptp then labmem (i) =  $"0"$ b;  $\star$  /  $end;$  $end:$ 

## maklabplt.pll

maklabplt: proc (xc, yc, lab, nchar, ht); /\* procedure to interface to disspla package for message plotting \*/ del (xc, yc, ht) float bin; dcl nchar fixed bin;  $dcl$ lab char  $(6)$ ; dcl (messag, height) entry options (variable); call height (ht); call messag (lab, nchar, xc, yc); return;

 $end:$ 

makpic.pll

makpic: proc (post, ihole, fmax, fmin, scl, dxt, ibaud, xpage, ypage); /\* procedure to control the actual calculations and plotting of the fence map  $*/$ %include post; dcl (ihole, ibaud, jj, ilow, itopblnk, ibase (2), itop (2), i) fixed bin; dcl (fmax, fmin, scl, xt (2), yt (2), dxt (25), xpage, ypage) float bin; dcl (asr, strtmap, line, maklab, holelab, stopit, dsr, boreline, drawyaxf) entry options (variable); dcl (labmem  $(16)$ , drawok) bit  $(1)$ ; del max builtin; call asr (">iml>disspla", "-after", "working dir"); call strtmap (ibaud, xpage, ypage); /\* labmem indicates whether a unit has been annotated at a hole located further left on the plot--initialize labmem before the program gets into the plotting loop \*/ do i = 1 to 15;  $1$  labmem (i) = "0"b;

/\*  $\alpha$  araw unit contacts for the (jj-1) th pair of adjacent posts \*/ / \* calculate x, coordinate of post pair in plot inches \*/ /\* find the indices of the highest (itop) and lowest (ibase) ena ;  $xt (1) = .5;$ do  $jj = 2$  to ihole; xt (1) = xt (1)+dxt (jj-l);  $xt (2) = xt (1)+dxt (ij);$ unit for each post  $\frac{1}{3}$ / do i = 1 to  $2$ ; it op  $(i) = 1;$ do while (post  $(jj-2+i)$ .unit (itop (i)).unit present = "0"b); itop (i) = itop (i)+l; end: (post (jj-2+i).unit (ibase (i)).unit\_present = "0"b); /\* calculate the y coordinate of the highest unit in each hole \*/  $\,$ /\* if the top unit is the same for both posts the top contact /\* continue drawing contacts until the lovvest units have /\* case for which the unit under consideration is present in  $\sqrt{\frac{k}{\pi}}$  stop stepping when the index gets to its max possible value  $\frac{k}{\pi}$ ibase  $(i) = 15$ ; do while ibase (i) = ibase (i)- $1\frac{1}{2}$ end; yt  $(i) = sc1*$ (post  $(jj-2+i)$ .unit (itop  $(i)$ ).topplt-fmin)+ $l$ .; end ; itopblnk = max (itop  $(1)$ , itop  $(2)$ ); can be drawn  $*/$ if itop  $(1)$  = itop  $(2)$  then do; call line (xt, yt, 2, 0); end ; been finished  $*/$ do while  $((itop (1) \le ibase (1)) | (itop (2) \le ibase (2)))$ ; both holes \*/ if itop  $(1)$  = itop  $(2)$  then do;  $\frac{1}{x}$  ilov indicates for which hole the index of the unit under /\* consideration for that hole (itop) is lowest (uppermost in the sequence of units). for the case in which the top unit is the sane for both holes, ilow is arbitrarily set to 1 (leftmost hole) \*/  $i$  low =  $1$ ;  $/\pi$  calculate the y coordinates (yt) of the base of the unit being considered (in plot inches) and find the indices for the next unit present in each hole \*/ do  $i = 1 to 2;$ yt  $(i) = \text{sc}1*$  $(post (jj-2+i) .unit (itop (i)).basplt-fmin)+l.$ ; itop (i) = itop (i)+1; do while ((post  $(jj-2+i)$ .unit (itop  $(i)$ ).unit present = "0"b);

#### page 4 1

 $\hat{a}$  (itop (i)  $\langle 16 \rangle$ ); itop (i) = itop (i)+l;  $end:$  $/*$  draw the line  $*/$  $\sqrt{\frac{k}{n}}$  case for which the unit under consideration is present in only one of the holes \*/ /\* find out for which hole the index of the unit under consideration is the lowest(uppermost unit in sequence of units) \*/ end ; call line  $(xt, yt, 2, 0);$ if the hole specified by ilow (1 is left, 2 is right) has already reached the lowest unit present in that hole, change ilow to indicate the other hole \*/ calculate the y coordinate of the base of the unit under consideration in the hole specified by ilow. the y coordinate for the other hole is not changed because the unit pinches out at that hole \*/ (post (jj-2+ilow).unit (itop (ilow)).basplt-fmin)+l.; if the unit is present in both lioles or if there is a lower unit indicating a pinch out draw the line otherwise do not draw \*/ end; else do; if itop  $(1)$  < itop  $(2)$  then ilow = 1; else if itop  $(1)$ )itop  $(2)$  then ilow = 2; if itop (ilow) > ibase (ilow) then  $i$ low =  $3 - i$ low;  $yt$  (ilow) = scl\* if itop (ilow)  $\le$  ibase (3-ilow)  $\mid$ itop  $(3-i\text{low})$  $(i\text{base} (3-i\text{low})$ then drawok =  $"1"b$ ; else drawok =  $"0"b;$ /\* find the next unit present in the hole specified by ilow \*/ itop (ilow) = itop (ilow)+1; do while ((post (jj-2+ilow).unit  $(ivop (ilow))$ . unit present = "0"b) & (itop (ilow)  $\langle 1\overline{6}$ )); itop (ilow) = itop (ilow)+l; end ; /\* if the unit under consideration in the hole specified by ilow has been bounded from above by a unit in the other hole, then the contact can be drawn  $*/$ if (itop (ilow)  $>=$  itopblnk & dravok) then call line  $(xt, yt, 2, 0);$ end ; end ; if  $jj = 2$  then do; /\* finish annotation for the first (leftmost) hole \*/ call maklab (post  $(1)$ , xt  $(1)$ , fmin, scl, labmem) ; call holelab (xt  $(1)$ , post  $(1)$ .charid, 1); call boreline (post  $(1)$ , xt  $(1)$ , fmin, scl);

end: call maklab (post (jj), xt (2), fmin, scl, labmem); call holelab (xt  $(2)$ , post  $(jj)$ .charid,  $jj$ ); call boreline (post  $(jj)$ , xt  $(2)$ , fmin, scl); end ; call drawyaxf (fmin, fmax, ypage); /\* terminate plot and end  $*/$ call stopit; call dsr (">iml>disspla");

end;

A ft ft ft A T'C A T'C A A A A A A A A A A A A A A ;i A ft A A A A ;V A A A A A A A A A A A A A A A A T'C TV A A A A A ft A ft A A A A A -A A A A ft A ft A A A A A A A A A A A A AA A A A A A A A A A A A A: . ^ J. .% .. . .} . A .. .<sup>A</sup>

p a g i n . p 1 1

pagin: proc (post); /\* procedure to get page-header information about a hole \*/  $%$ include postl; dcl j fixed bin;  $dcl$  ans char  $(1)$ ; del (sysin, sysprint)file;  $dc1$ /\* procedure to handle the input of a character value into a numeric variable \*/ onve rs ion condition ; on conversion begin; put skip list ( "Please enter a number.") go to start; /\*  $\text{get the information *} /$ start: end ;  $ans = "n"$ do while  $(\text{ans} = "n")$ ; put skip list ("Insert surface elevation: get list (elevation); put skip (0) list get list ( (latitude (j) do j = 1 to 3)) ; put skip (0) list get list ((longitude (j) do j = 1 to 3));  $/*$  print the information for checking  $*/$ put edit ("id: ", charid, "elevation: " put edit ("latitude", latitude (l), "deg" ("Insert latitude in deg, min, and sec: "); ("Ins ert longitude in deg,min and s ec: ") ; elevation) (a (6), a (3), x (2), a (11), f (12, 2));  $"$ );

latitude (2), "min", latitude (3), "sec")  $(\text{skip}, x (3), a (8), x (5), (2) (f (8, 0)).$  $x(1), a(3), x(3)$ , f  $(8, 1), x (1), a (3));$ put edit ("longitude", longitude (1), "deg",<br>longitude (2), "min", longitude (3), "sec")<br>(skip, x (3), a (9), x (4), (2) (f (3, 0),  $x(1), a(3), x(3)$ ,  $f(\mathcal{S}, 1), x(1), a(3));$ /\* return if information is ok \*/ put skip list ("Are these values OK? (y or n): "); get list (ans); do while (ans  $\hat{z} = \nabla^n \hat{u}$  ans  $\hat{z} = \nabla^n y^n$ ): put skip (0) list ("Please insert y or n."); get list (ans); end:  $end;$ end; plotinfo.pll plotinfo: proc (ibaud, xpage, ypage); /\* procedure to interrogate the user for the tektronix speed and the page dimensions in plot inches  $*/$ dcl (sysin, sysprint) file; dcl ibaud fixed bin;  $dcl$  ans char  $(1)$ ; dcl (xpage, ypage) float bin; dcl (baud ok, pgsize ok) bit (1);  $dcl$  lab  $Iab$ , dcl clear sysin entry; del (conversion, error) condition; on error begin; put skip list ("Error. Start over."); go to again;  $end;$  $/*$  input error trap \*/ on conversion begin; put skip list ("Input error. Please enter a number."); put skip: call clear sysin; go to lab;

```
page 44
```
end:

/\* get the tektronix speed \*/<br>again: lab = again;  $alab = again;$ baud  $ok = "0"b;$ do while ( $\Delta$ baud ok); baud ok =  $\pi_1 \cdots \pi_k$ ; pu t edit  $\mathbf{H}$ ("Insert your baud rate (ch/sec) for the Tektronix 4014: (skip, a (56)); get list (ibaud); if ibaud  $^{\sim}$  = 30 & ibaud  $^{\sim}$  = 120<br>& ibaud  $^{\sim}$  = 960 then do;  $baud\_ok = "0"b;$ pu t edit ("baud rates (ch/sec) supported are 30, 120, and 960.", "For other rates, insert the highest number below your rate.") (skip, a (51), skip, a (59)); end ; end ;  $page:$   $1ab = page;$ ans =  $"n";$  $\frac{1}{2}$  get the page dimensions \*/ do while (ans  $\hat{=}$  "y"); pgs ize  $ok = "0"b;$ do while ("pgsize ok); put skip list ("Insert x and y page dimensions in inches."); get list (xpage, ypage); put edit ("xpage = ", xpage, "ypage ypage, "OK? (y or n)") (skip, a  $(8)$ , f  $(7, 1)$ , x  $(3)$ , a  $(3)$ , f  $(7, 1), x(3), a(12)$ ; get list (ans); if xpage  $\langle 3. |$  ypage  $\langle 4.$  then do; put skip list ("The page dimension is too small."); put skip list ("xpage must be greater than 3, ypage greater than 4.") ; end ; else pgsize o $k = "1"b$ ; end: end ; end; A A ft A A A A A A A A A A ft A ft ft ft ft ft ft ft A A A A A A ; : A A A ft ft ft A ft ft ft ft ft TC ft A ft ft ft ft A A A A A ft : A A A A ft ft A A ft ft A s'c A A A A A A T'C T'C A ft ft ft ft- ft ft T'C -.'C A A A TV ft A TV A A -A A A A A A A A ft A A A A -A -A -A A A A A A A A T^ ft A

pltcde.pll

first letter will be drawn in upper case using the Issco disspla convention \*/  $dcl$  char $4$  char  $(4)$ , pltcde: proc (char4, char6); /\* procedure to format the unit labels so that the  $char(4)$  char  $(1)$  def char4 pos  $(1)$ ,  $char42$  char  $(1)$  def char4 pos  $(2)$ ,  $char(43) char(1) def char(4) pos(3),$  $char44$  char (1) def char4 pos (4);  $dcl$  char $6$  char  $(6)$ , char61 char (1) def char6 pos (1), clia r clia r  $char64$  char (1) def char $6$  pos (4), char65 char (1) def char6 pos (5), char66 char (1) def char6 pos (6); 6 2 ch 6 3 c h char  $61 =$  " $($ ";  $char62 = char41;$ char  $63 =$ ")";  $char64 = char42$  $char65 = char43$  $char66 = char44$ a r a r ( ( 1) 1) de de cha r 6 c ll a r 6 pos pos (2) , (3) ,  $end:$ •tkkkkk : . .' . ^ .'- .\*.<sup>J</sup> . J - a . J . JU J . ^ .•.<sup>J</sup> . .•-<sup>J</sup> , .•\_ -L. -1 . -U JU J . ^ . I f t f t f t <t f t . t f t f t f t f t IS f t f t f t f t fk f t fV f t f\ f t f t I •'- -V A -T •> T'C VC TC TC T'C A A A TV T'C TV T'C TV T'C T'C A A A ft ft ; post.incl.pl l d c 1 0 1 post (25),  $\sqrt{*}$  include file for defining the 25 posts used during the draw routine \*/ 02 charid char (8), 02 elevation float bin, 02 latitude (4) float bin, 02 longitude (4) float bin 02 unit (16), 03 unit present bit (1), 03 untdptp float bin, 03 untdptb float bin, 03 topplt float bin, 03 basplt float bin;

postl.incl.pll

dcl 01 post, /\* include file for defining the data structure for one borehole record \*/ 02 charid char (8). 02 elevation float bin, 02 latitude (4) float bin, 02 longitude (4) float bin, 02 unit  $(16)$ , 03 unit present bit (1), 03 untdptp float bin, 03 untdptb float bin, 03 topplt float bin, 03 basplt float bin;

 $post2.incl.pdf$ 

dcl 01 post2, /\* include file for defining the data structure for one borehole record \*/ 02 charid char (8), .02 elevation float bin, 02 latitude (4) float bin, .02 longitude (4) float bin, 02 unit (16), 03 unit\_present bit (1), 03 untdptp float bin, 03 untdptb float bin, 03 topplt float bin, 03 basplt float bin;

post31.incl.pll

dcl 01 postl, /\* include file containing the first column variable for the  $dp3$  subroutine  $*/$ 02 charidl char  $(6)$ , 02 elevation1 float bin, 02 latitudel (4) float bin, 02 longitudel (4) float bin,  $-02$  unitl  $(16)$ , 03 unit\_presentl bit (1), 03 untdptpl float bin, 03 untdptbl float bin, 03 toppltl float bin, 03 baspltl float bin;

 $post32.incl.pdf$ 

dcl 01 post2, /\* include file containing the second column variable for the dp3 subroutine \*/  $02$  charid2 char  $(8)$ , 02 elevation2 float bin, 02 latitude2 (4) float bin, 02 longitude2 (4) float bin, 02 unit2 (16), 03 unit present2 bit (1), 03 untdptp2 float bin, 03 untdptb2 float bin, 03 topplt2 float bin, 03 basplt2 float bin;

post33.incl.pll

 $dcl$  01  $post3$ , /\* include file containing the third column variable for the dp3 subroutine  $*/$ 02 charid 3 char  $(8)$ , 02 elevation3 float bin, 02 latitude3 (4) float bin, 02 longitude3 (4) float bin,  $02$  unit 3  $(16)$ , 03 unit present3 bit (1), 03 untdptp3 float bin, 03 untdptb3 float bin, 03 topplt3 float bin, 03 basplt3 float bin;

read posts.pll

read posts: proc (post, ihole, abort); /\* procedure to control the selection and reading from the data base of the holes selected to be fence posts \*/ dcl (sysin, sysprint, fence dat) file; dcl (ihole, i, k) fixed bin;  $dcl$  ans char  $(1)$ ;  $dcl$  -charidin char  $(8)$ ;  $dcl$  abort bit  $(1)$ ; %'include post; del char id entry (char (8)); dcl clear sysin entry; del (error, key) condition;

abort =  $"0"b$ ; /\* in case of unexpected error, close files and abort the  $program * /$ 

on error begin;

```
/* initialize hole counter and open file */
/\star in case there is no hole with the given id,
          e n d ; 
   correct the hole count and get another key ^{\star}/on key (fence dat) begin;
                put skip list
                     ("Unexplained error in read_posts."); 
                abort = "1"b;
                go to closeout; 
                ihole = ihole-1;
                put skip list ("No such hole.  Try again.");
                call clear sysin; 
                go to gtkey;
gtkey:
          end;
            hole = \bigcirc;
            pea 
file 
(fence_dat) keyed update; 
            bar idin = "12345678";
            o while ("1"b);
/* signal to end data entry if key value is "end" */
/* 
read the record 
and calculate location in decimal degrees */ 
/* change deg, min, and sec to decimal degrees */-
                call 
char_id (charidin); 
                if charidin = "end" then go to closeout;
                \texttt{ihole} = \texttt{ihole+l};read file (fence dat) key (charidin)
                pos t 
(ihole).latitude (4) = 
                post (ihole).longitude (4) =
   maximum number of holes is 25 * /if ihole = 25 then go to closeout;
                     into (post (ihole)); 
                     post (ihole).latitude (1)+
                     post (ihole).latitude (2)/60.+ 
                     post (ihole).latitude (3)/3600.;
                     post (ihole).longitude (l)-r 
                     post (ihole).longitude (2.)/60.+
                     post (ihole).longitude (3)/3600.; 
closeout: close file (fence_dat);
     end : 
          end ;
```

```
A :'c A A A A ft A A A A A A A : Aft A ft ft ft ; . .,. ... .1. A*. A A ft A A ft ft ft ft ft ft ft A A A A A ft ft A A A ft ft ft A A A A A ft ft ft 
A ft ft ft ft ft ft A A ft ft A ft A A A A A -.;- ft A ft A A A A ft A A -A A ft ft ft ft ft ft :': ft A ft A A A A ft ft ft ft ft ft A A A A A A ft A A A A A
```
remove hole.pll remove hole: proc; /\* procedure for deleteing records from the fence dat file of borehole information \*/ del question char (60) varying, answer char (1), charidin char  $(3)$ ; del (exist code, delete loop continue) bit (1); %include postl; del name char (32) init ("fence dat");  $dcl$  exist entry options (variable); dcl yesno. entry (char  $(60)$  varying, char  $(1)$ ); del char\_id entry (char (8)); del show fence dat entry options (variable); del (sysin, sysprint, fence dat) file; dcl key condition; /\* if no record matches the input key, start over \*/ on key (fence\_dat) begin; put skip list ("No such hole. Try again."); go to gtkey: end; /\* check to see whether the data file fence dat exists \*/ call exist (name, exist code); /\* if no data file exists print an error message and return  $*/$ if 'exist code then do; put edit ("The data file doesn't exist.", "You aust have a data file before you can delete records.")  $(skip, a (23), skip, a (58))$ ; return; end :  $\frac{x}{x}$  open data file \*/ open file (fence dat) keyed sequential update; delete loop continue =  $"l"b;$ /\* deletion loop, continues until the continue flag is reset  $*/$ do while (delete\_loop\_continue);<br>call yesno ("Another hole? (y or n): ", answer); gtkev: /\* set continue flag to "0" b if no more holes \*/ if answer =  $"n"$  then delete loop continue =  $"0"b;$ else do; /\* get the id for the hole to be deleted \*/ call char id (charidin); /\* if the returned id is not "end" then proceed with deletion \*/ if charidin  $\hat{r}$  = "end" then do; /\* if user wants to see hole before deletion, read and display hole info  $*/$ call yes no ("Would you like to review this hole? (y or n): ", answer); if answer =  $"y"$  then do; read file (fence dat) key

(charidin) into (post); call show fence dat (post); end; /\* final check with user before deletion \*/ call yesno ("Do you want to delete this hole? (y or n): ", answer); if answer = " $y$ " then delete file (fence dat) key (charidin); end; /\* if input id is "end" set continue flag to "0"b \*/ else delete loop continue =  $"0"$ b;  $end;$  $end:$  $/*$  close file and return \*/ close file (fence dat);  $\cdots$  return;  $end;$ select ref.pll select ref: proc (refans); /\* procedure to have the user select the method for calculating distance from a chosen level datum \*/ del (sysin, sysprint) file;  $dcl$  refans char  $(1)$ ; clear sysin entry options (variable);  $dc1$  $\overline{\text{refans}} = "0";$  $/*$  ask for input  $*/$ select: put edit ("The reference datum can be:",  $^{\rm{ii}}$  1) elevation", "2) the top of a unit present in all selected holes" "3) the base of a unit present in all selected holes") (skip, a (27), skip, x (5), a (13), skip, x (5), a  $(55)$ , skip, x  $(5)$ , a  $(56)$ ; /\* check that input is acceptable  $*/$ do while (refans  $\hat{ }$  = "1" & refans  $\hat{ }$  = "2" & refans  $\hat{ }$  = "3" & refans  $^{\sim}$  =  $^{\prime\prime}$ 4"); put edit ("Insert 1, 2, 3, or 4 to exit:  $\mathbf{u}_{\lambda}$  $(skip (2), a (31));$ get list (refans); call clear sysin; end; end:

show fence dat.pll

show fence dat: proc (post); /\* procedure to print the record for one hole \*/ dcl (sysin, sysprint)file; dcl i fixed bin; %include postl; del unit code (16) char (4) external static; /\* print the header information \*/ put edit  $((40)^{n*1})$  (skip, a  $(40)$ ); put edit ("id: ", charid, "elevation: ", elevation) (skip, a (6), a (8), x (2), a (11), f (12, 2));<br>put edit ("deg", "min", "sec")  $(skip, x (14), a (3), (2) (x (5), a (3)));$ put edit ("latitude", latitude (1), latitude (2),  $latitude (3))$  $(skip, a (3), x (3), (2) (f (6, 0), x (2)),$  $f(6, 1));$ put edit ("longitude", longitude (1), longitude (2),  $longitude (3))$  $(skip, a (9), x (2), (2) (f (6, 0), x (2)),$  $f(6, 1));$ /\* print the unit data only for those units present in the  $hole$   $\star/$ put edit ("top depth", "base depth")  $(skip, x (12), a (9), x (3), a (10));$ do  $i = 1$  to  $15$ ; if unit (i). unit present =  $"1"$ b then do; put edit (unit code (i), unit (i).untdptp, unit  $(i)$ .  $\overline{u}$ ntdptb)  $(\text{skip}, \text{a} (4), \text{x} (6), \text{f} (9, 1), \text{x} (3),$  $f(9, 1));$ end; end; put edit ((40)"\*") (skip, a (40)); put skip; end;

#### stopit.pll

: o p i t: proc; stopit: proc; dcl endpl entry options (variable);  $\frac{1}{x}$  procedure to terminate the plot  $\frac{x}{x}$  $cal 1$  endpl  $(0)$ ; return ; e n d ;

A -it A -A T': -A A T'C -A A A ft ;'c ft -A -A -.'c -A -.': -A T!: A ft \* : A ft TC A A -.': T'C A ft- -.V ft ft ft ft TV JL JL .L A ... A A A A ft Tt ft ft A A T'C : : A A A ft A A ft .U .X. ^ ..•..<sup>J</sup> . ,' . .>.. .\*. . J- .U .' . -•. .(. .' . .

#### strtmap.pll

/\* procedure to initialize the tektronix and plot the del (xpage, ypage, xpltpg, ypltpg, zero, one, fhite, tlen, del (tk30, tkl20, tk960, setup\_tektronix\_tcs) entry; del (page, title, graph, basalf, mixalf, height, line, strtmap: proc (ibaud, xpage, ypage); axes and title information  $\frac{*}{ }$ dcl (ibaud, izero, hund) fixed bin; xtit, ytit, xor, yor) float bin; del - titlin char (100) varying; del blank char (1); physor, messag) i entry options (variable); dcl xmess entry options (variable) returns (float); dcl (sysin, sysprint)file; /\* initialize tektronix terminal control system \*/ put edit ("Insert title (<32 char) followed by \$.  $(ki p, a (40))$ ; put edit ("Multiple word titles must be enclosed in quotes: ") (skip, a (50)); get list (titlin); fhite =  $.2$ ; call setup\_tektronix\_tcs; /\* inform disspla of baud rate \*/ if ibaud =  $30$  then call tk30; else if ibaud = 120 then call tkl20; else if ibaud = 960 then call tk960; /\* call disspla routines setting page size, title annotation, and axis scaling \*/ " )

```
call page (xpage, ypage);
          xpltpg = xpage-2.;
          ypltpg = ypage - 3.;
          call height (fhite);
          hund = 100;
          izero = 0;
          b1ank = \frac{m^2m}{2}zero = 0.
          one = 1.:
          \text{xor} = 1.2;
          yor = 1.call physor (xor, yor);
          call title (blank, izero, blank, izero, blank, izero,
               xpltpg, ypltpg);
          call graph (zero, one, zero, one);
          tlen = xmess (titlin, hund);
          xtit = (xpage-tlen-2.)/2;
          ytit = ypage-1.75;
          call messag (titlin, hund, xtit, ytit);
/* call disspla routines to set character type */
          call basalf ("1/cstd");
          call mixalf ("standard");
          return;
     end:.
```
unit.pll

unit:  $proc (post, n);$  $\frac{1}{n}$  procedure to get the unit data for the n-th unit in a hole as specified by input of n \*/ dcl (sysin, sysprint)file; dcl' n fixed bin; del tmpin float dec; dcl unit code (16) char (4) external static; del tmpchr char (20) varying; dcl question char (60) varying;  $d c 1$ answer char (1); del clear sysin entry options (variable); dcl yesno entry (char  $(60)$  varying, char  $(1)$ ); /\* condition to check for input of a character value into a numeric variable \*/ del conversion condition; del (onchar, convert, fixed) builtin;

```
dcl ans char (1):
%include postl;
         on conversion begin;
              put skip list
                 ("input error at: ", onchar, " :start again");
              call clear sysin;
              put skip;
              go to start;
         end;/* read depth to unit top and verify entry */
         answer = "n";
         do while (answer = ^{\prime\prime}n");
start:
              put edit ("Insert unit depth to top", ": ")
                  (skip (0), a (24), x (15), a (2));
              get list (tmpin);
              call clear sysin;
/* construct verification question */
              question = unit code (n) ||" "||convert (tapchr,
                   fixed (tmpIn, 10, 2))||" OK? (y or n):
              call yesno (question, answer);
              unit (n).untdptp = convert (unit (n).untdptp,
                   tmpin):
         end;
    end:
unit control.pll
unit control: proc (post, abort);
/* procedure to control the input of unit data for all units
  of one hole */
dcl (sysin, sysprint) file;
dcl (clear sysin, unit, decode unit) entry options (variable);
dcl i fixed bin;
dcl ans char (1);
del unit code (16) char (4) external static;
%include postl;
dcl code char (4);
dcl (unit p, unit n) fixed bin;
dcl (abort, top \overline{ok}, mid ok) bit (1);<br>abort = "0"b;
/* get code of top unit in character form */
         top ok = "0"p;
         do while ('top ok);
```
put edit ("Insert top unit code", ": ")  $(skip, a (20), x (19), a (2), a (4));$ get list (code); call clear sysin; /\* decode the character unit code, check that the code is acceptable, and return the integer index for that code \*/ call decode unit (code, unit p); do while  $(\text{unit } p = 0);$ put skip list ("Hole voided."); abort =  $"1"$ b; return;  $end;$ /\* check for reasonable value for the unit index number \*/ if unit  $p \ge 17$  then begin;  $top \ ok = "0"5;$ put skip list ("Top unit can't be the bottom of the hole.");  $end;$ else top ok =  $"1"b$ ; /\* get the information for the top unit in the hole \*/  $end:$ call unit (post, unit p); unit (unit  $p)$ .unit present = "1"b;  $\frac{1}{x}$  get all units present between the top unit and the bottom unit in the hole  $*/$ mid ok =  $"0"$ b; do while ("mid ok); put edit ("Insert next lower unit code", ": ")  $(skip, a (27), x (12), a (2));$ /\* get the unit code and find the corresponding index \*/ get list (code); call clear sysin; call decode unit (code, unit n);  $/*$  check for reasonable unit index \*/ do while (unit  $n = 0$ ); put skip list ("Hole voided."); abort =  $"l"b$ : return:  $end:$  $\frac{1}{x}$  if new unit is not below the previously entered unit, there has been an error. try again for the next unit. \*/ if unit  $n \leq$  unit p then do; put skip list ("New unit code not below than last one."); do  $i = 1$  to 17; if unit  $(i)$ . unit present = "1"b then unit  $p = i$ ;  $end;$ put edit ("Last valid unit entered was", ": ", unit code (unit p))  $(skip, a (27), x (12), a (2), a (4));$ end; else if unit  $n \leq 15$  then do;

call unit (post, unit n); /\* check that the new unit is deeper than the last one \*/ if post.unit (unit n).untdptp <= post.unit (unit p).untdptp then do; put skip list ("The new unit is not deeper than the last one."); put skip list unit  $n = unit$  p;  $end:$ /\* set the bottom of the unit above to the top value of the unit just inserted \*/ unit (unit n).unit present =  $"1"$ b; unit (unit  $p)$ . untdptb = unit  $\overline{(}$ unit n).untdptp; unit  $p = unit n;$  $end;$ else mid ok =  $"1"b$ ; /\* get base of the lowest unit present \*/ end; put edit ("Insert base of lowest unit measured", ": ")  $(skip (0), a (35), x (4), a (2));$ get list (unit (unit p).untdptb); return; /\* error return with abort flag set \*/ erret: put edit ("Hole voided") (skip, a (11)); abort =  $"l"b$ ; return;  $end;$ 

#### yesno.pll

yesno: proc (question, answer); /\* utility program to print the input question and keep prompting until a y or n answer has been input  $*/$ dcl question char (60) varying;  $dcl$  answer char  $(1)$ ; dcl (sysin, sysprint) file;  $dcl$  okyesno bit  $(1)$ ; dcl clear sysin entry;  $\overline{okyesno}$  = " $0"b$ ; do while ("okyesno); put skip list (question);

get list (answer); call clear\_sysin;<br>if answer = "y" | answer = "n" then<br>okyesno = "1"b; else put skip list ("Please answer y or n.");

end;  $end;$ 

page 59.